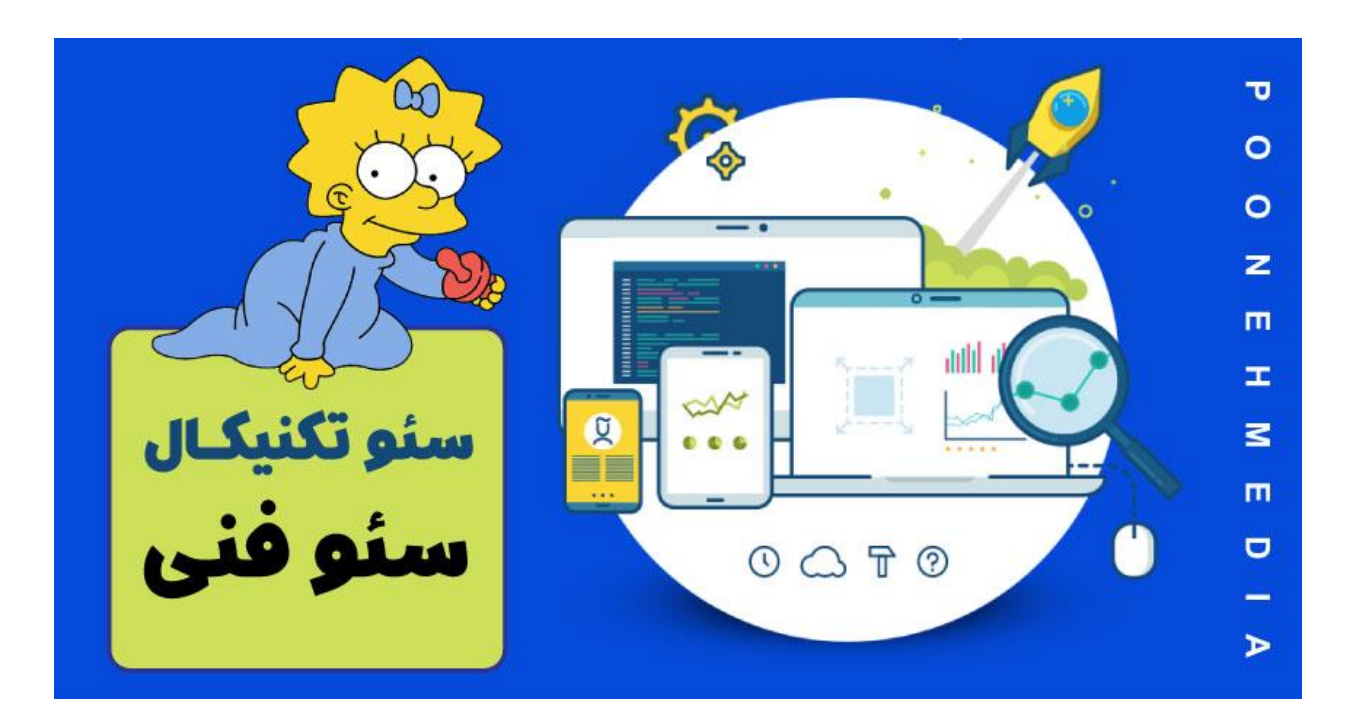

سئو تکنیکال یا سئو فنی چیست؟ این سؤالی است که اگرچه بسیاری از افراد –حتی سئوکارها- پاسخ صحیح آن را نمیدانند، اما به طور روزمره با آن سروکار دارند. این مطلب راهنمای جامعی برای شماست تا سئو فنی یا تکنیکال را به طور صحیح .<br>بشناسید و با اصلیترین مبانی آن آشنا شوید. موضوعاتی مثل: ی

- رباتهای خزنده گوگل و ایندکس شدن سایت
	- نقشههای سایتXML
		- محتواهای تکراری
		- دادههای ساختارمند
		- تگهایHreflang
	- و بسیاری موراد دیگر

# فصل اول: مبانی سئو تکنیک<mark>ا</mark>ل

ًخب اگر میخواهید بدانید که سئو تکنیکال سایتتان در چه سطحی است، یا اصلاً نه! اگر تازهکار هستید میخواهید با این .<br>مبحث آشنا شوید، این درسنامه بهترین منبع برای شماست. قبل از این که وارد جزئیات بحثمان شویم، لازم است بعضی چیزهای پایه و اساسی را یاد بگیریم؛ پیشزمینههایی که دانست آنها باعث میشود تا فهم موضوعات تخصصی برای ما آسانتر ی شود. آمادهاید؟

# **سئو تکنیکال چیست؟**

سئو فنی یا تکنیکال یک فرایند تخصصی است؛ فرایندی که سئوکار در آن سایت را از نظر ساختار تکنیکال، سرعت، کدنویسی و در یک کلام از لحاظ مایحتاج فنی بررسی میکند تا مطمئن شود این سایت برای موتورهای جست وجو بهینه است. دلیل ی یچیست؟ بهینه بودن برای موتورهای جستوجو باعث میشود تا مخاطبان بیشتری وارد سایت شوند، ترافیک ارگانیک یافزایش پیدا کند و در نتیجه سایت رتبهی بهتری را در نایج جستوجوی این موتورها به دست آورد. عناصر اصلی سئو تکنیکال مثل ایندکس شدن صفحات، نحوهی شناخته شدن صفحهها توسط خزندههای گوگل، رندر شدن و ساختار و یمعماری سایت توسط سئوکار بررسی میشوند تا مطمئن شویم که این سایت برای گوگل و سایر موتورهای جستوجوگر قابل  $\frac{1}{4}$ فهم و شناسایی است.

# **چرا سئو تکنیکال مهم است؟**

فرض کنیم که سایت شما از نظر محتوایی غنی، ارزشمند و به روز باشد. این یعنی شما بهترین محتوا را برای سایتتان تولید یکرده و طبق زمان بندی دقیقی آن را منتشر کردهاید. خب این عالی است، اما اگر سئو تکنیکال سایت شما بلنگد چه؟

**ی خویب آورید و در نتایج برتر جست وجو نشان داده نمشوید. رتبه به دست نم**

سادهاش این است که گوگل و دیگر موتورهای جستوجو باید بتوانند سایت شما را پیدا کنند، در صفحات آن بگردند، آن را رندر و ایندکس کنند تا در نهایت صفحات سایت شما را به مخاطبانتان نشان دهند.

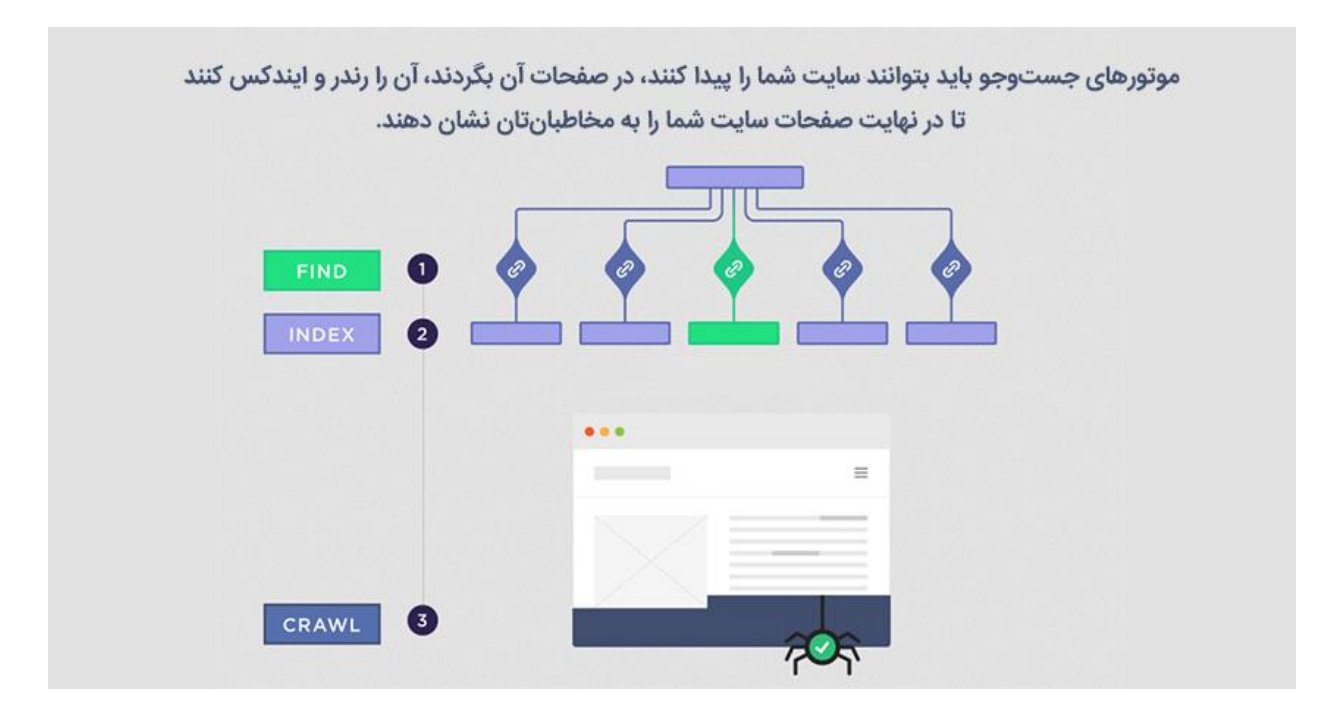

این تازه ابتدای کار ما بود. حتی اگر گوگل تمام صفحات سایت شما را ایندکس کند و بشناسد، به این معنا نیست که کار تمام شده. عجول نباشید. برای این که یک سایت به معنای واقعی کلمه برای موتورهای جستوجو بهینه باشد، لازم است تا تمام صفحات آن امن، موبایل فرندیل، بدون محتوای تکراری و پررسعت باشند.

مبادا خیال کنید که برای گرفتن رتبهی خوب در گوگل باید سئو تکنیکال را بدون نقصاجرا کنید! نه نترسید؛ اینطور نیست. ی

اما هرچقدر کاری کنید تا گوگل سایت شما را بهتر بخواند و بهتر بشناسد، شانس بیشتری برای کسب رتبهی 1 در نتایج برتر دارید.

# **ن چک لیست سئو تکنیکال برای برریس وب سایت ها از نظر ف**

این چندمین بار است کع تأکید میکنیم سئو فنی در ایندکس شدن صفحات سایت خلاصه نمیشود. برای اینکه سایتی را از نظر فنی بهینه کنیم، باید چک لیستی کامل داشته باشیم تا بتوانیم بر اساس آن پیش برویم. چک لیست زیر تمامی مواردی را که برای سئو تکنیکال باید بررسی کنید، در اختیار شما قرار میدهد:

- جاوا اسکریپت
- نقشههای سایتXML
	- ساختار سایت
	- ساختارURL ها
	- دادههای ساختارمند
- محتواهای کم جان یا به اصطالح الغر
	- محتواهای تکراری
	- تگهایHreflang
	- تگهای کنونیکال(Canonical(
		- صفحههای 404
		- ریدایرکت های 301

موارد دیگری هم هست که جلوتر به آن ها مپردازیم.

# **فصل دوم: ساختارسایت و پیمایش در آن**

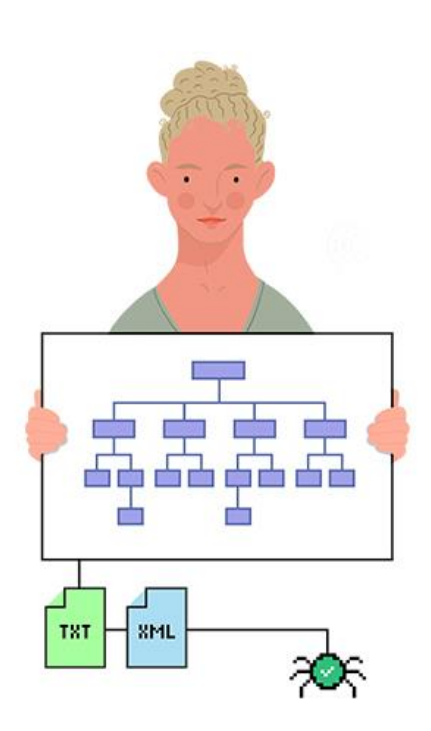

# ساختار سایت و پیمایش در آن

ساختار سایت شما اولین چیزی است که باید بهینه کنید. بله! ساختار سایت از ایندکس شدن آن هم مهمتر است. چرا؟

ساده است. اولاً بسیاری از مشکلاتی که در ایندکس شدن سایتها به وجود میآید یا بسیاری از مسائل مربوط به شاخته نشدن سایت توسط خزنده هایگوگل، یک دلیل ساده دارند: طرایح ضعیف ساختارسایت.

این همانجایی است که ما به تمام طراحان سایت و توسعهدهندگان وب توصیه میکنیم تا خشت اول را درست بگذارند و طراحی سایت را به تمیزترین شکل ممکن انجام دهند. وقتی سایتی طراحی می شود (دقت کنید که داریم دربارهی ابتداییترین ی ۔<br>مراحل راہاندازی یک سایت حرف میزنیم)، رعایت برخی از اصول و قواعد در همین مرحلهی نخست باعث میشود تا بسیاری از مشکالت بعدی مثل شناخته نشدن صفحات وبسایت یا ایندکس نشدن آنها در نطفه خفه شوند.

دوم این که ساختار سایت بر هر اقدام که شما برای بهبود سئو سایتتان انجام مدهید، تأثرتمسقیم دارد. از url ها گرفته یتا نقشهی سایت تا استفاده از robots.txt تا عدم دسترسی به موتورهای جستوجوگر برای بعضی صفحات خاص و ... تمامی این موارد به ساختار سایت شما وابسته است.

.<br>یک کلام، ختم کلام: ساختار سایت استاندارد و قوی تمام اقدامات بعدی شما را برای بهینه کردن سایت از نظر فنی **سادهتر م کند.**

خب وقت آن رسیده تا ببینیم سئو در ساختار سایت به چه معناست و برای دستیابی به آن باید به چه مواردی دقت کنیم.

## **س استفاده کنید از یک ساختارساده، مسطح <sup>و</sup> در دست <sup>ر</sup>**

یساختار سایت، نحوهی چیدمان عناصر، المانها و صفحات وبسایت شماست. بهتر است این ساختار ساده و مسح باشد. یعنی چه؟ در یک ساختار مسطح، مخاطب با هر صفحه بیش از دو، سه کلیک فاصه ندارد و این یعنی ساختار که همه چیز یرا در دسترس مخاطبش قرار میدهد و از ساختارهای تودرتو و پیچیده اجتناب میکند. تصویر زیر را ببینید:

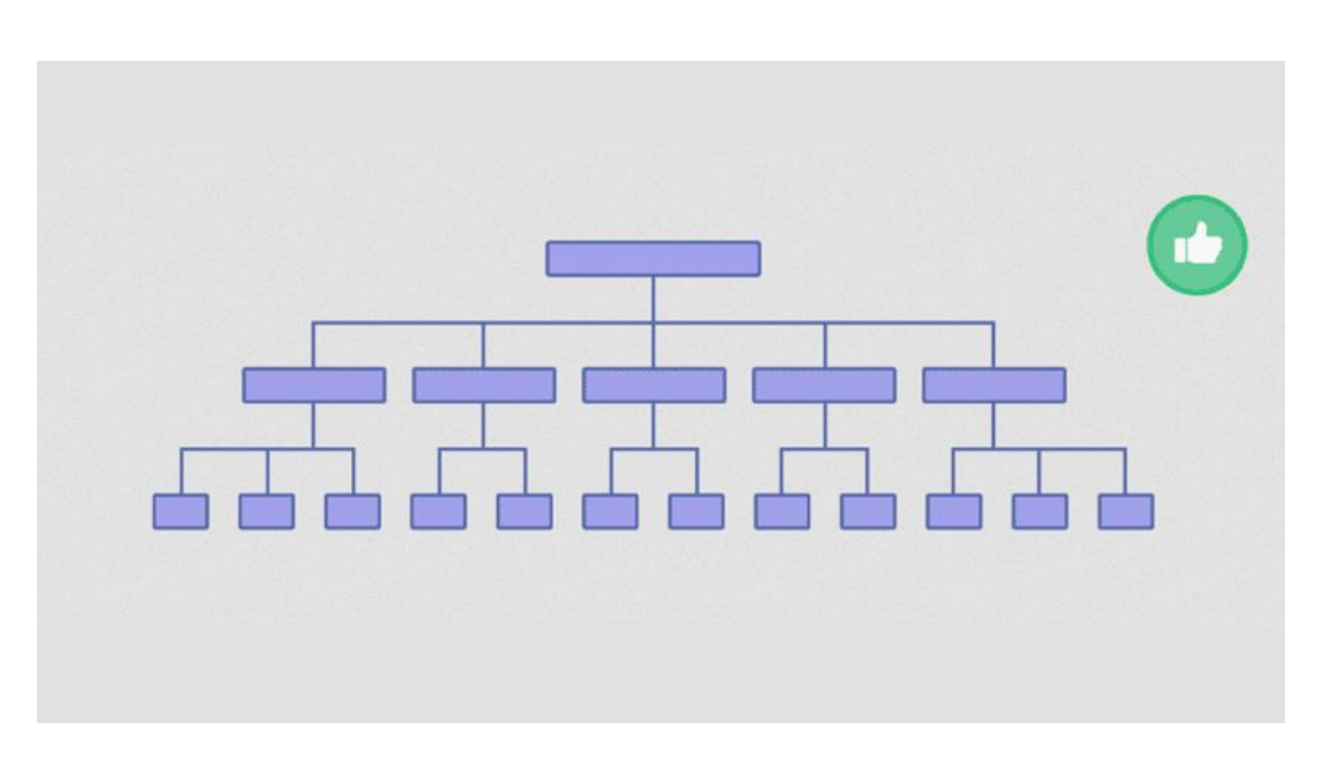

سطوح مختلف یک سایت در تصویر بالا به خوبی نشان داده شده. اولین سطح، همان صفحهی اصلی سایت شماست. طرایح سایت شما باید به این صورت باشد که مخاطب به محض ورود به سایت شما متوجه شود که برای رسیدن به هر ی بینی می دود .<br>صفحه باید کجاکلیک کند. همهچیز باید پیش روی مخاطب باشد تا به آسانی آن را ببیند و با چدکلیک به آن برسد. برای مثال به طراحی سایت فالو باما که توسط تیم پونه مدیا انجام شده دقت کنید. این طراحی نمونهی بارز یک ساختار مسطح و ساده را به شما نشان میدهد. برای رسیدن به صفحهی مورد نظر در این سایت لازم نیست زیاد بگردید یا وقت صرف کنید. هرچیزی که به آن نیاز دارید مقابل شماست و با ورود به هر منو، در عرض دو الی سه کلیک، به صفحه مورد نظر میرسید.

این مسئله نه تنها برای مخاطبان شما، بلکه برای موتورهای جستوجو هم مهم است. این طراحی به گوگل کمک میکند تا .<br>ساختار سایت شما را بهتر بفهمند و تمامی صفحات سایت شما را ایندکس کند.

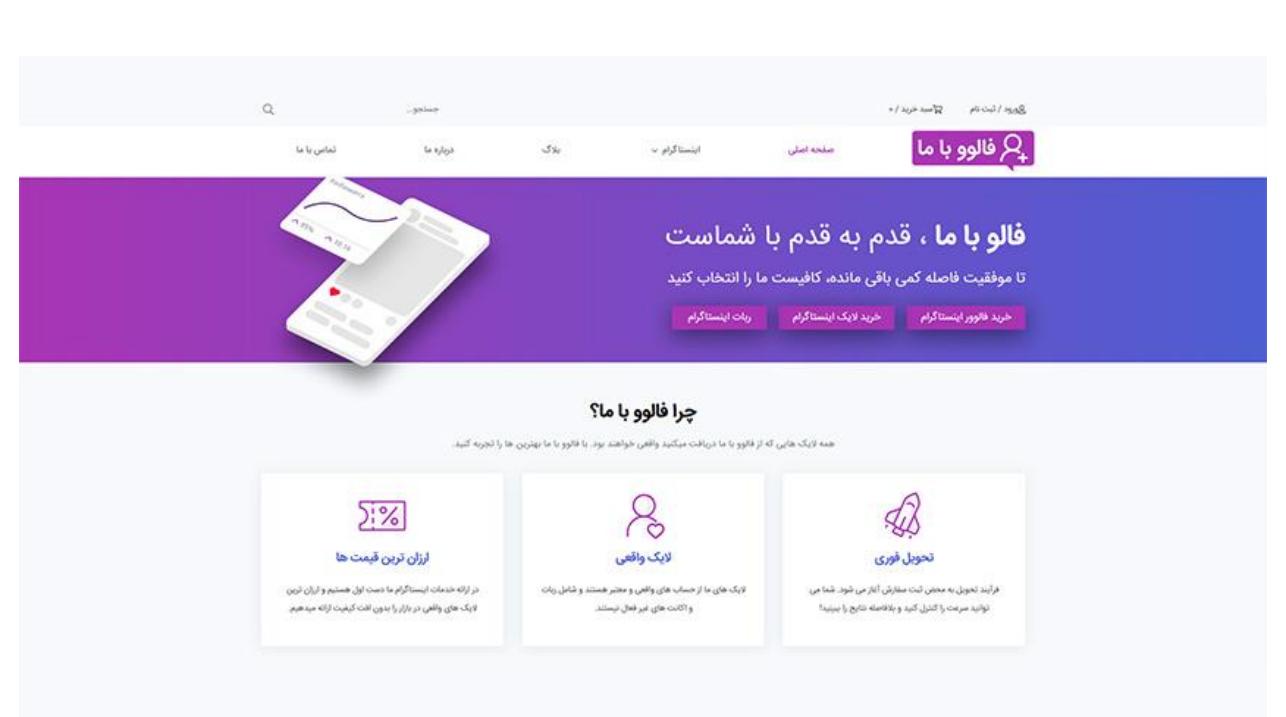

داشتن یک ساختار ساده و مسطح برای وبسایتهای کوچک (مثلاً برای سایت یک پیتزافروشی محلی) یا سایتهای ی ۔ مساں پت سا خدر سادہ و مسلسے برای وبسایت مای کوچت رسد برای سایت یت پیار کروسی سعی<br>مطلب،محور چندان مهم نیست. اصلاً چنین سایت هایی مگر چند صفحه نیاز دارند؟ پیچیدگی برای این سایت هایی مگر چن*د ص*فحه نیاز دارند؟ پیچیدگی برای این سایتها معنایی ندارد. اما وای به روزی که یک سایت فروشگاهی بزرگ ساختار مسطح و ساده را رعایت نکند. سایتی با هزاران محصول را در نظر ی برای رسیدن به هرکدام از محصوالت آن باید هفت خوان رستم رایطکند. معلوم استکه مخاطبکالفه بگرتیدکه مشت <sup>ی</sup> میشود و در همان ثانیههای اول ان را ترک میکند. این مسئله برای رباتهای خزندهی گوگل شدیدتر هم هست. خزندههای ی سوت را در ستای سایت سازم می را در سازی ساختند می شدند. برای را ساخت از درستای سوش مساویر سام مسافت از در است<br>گوگل از ما آدمها هم کم طاقت ترند و اگر چیزی حاضر و آماده جلوی شان نباشد، رهایش می کنند. مثلاً ساختار زیر را بب

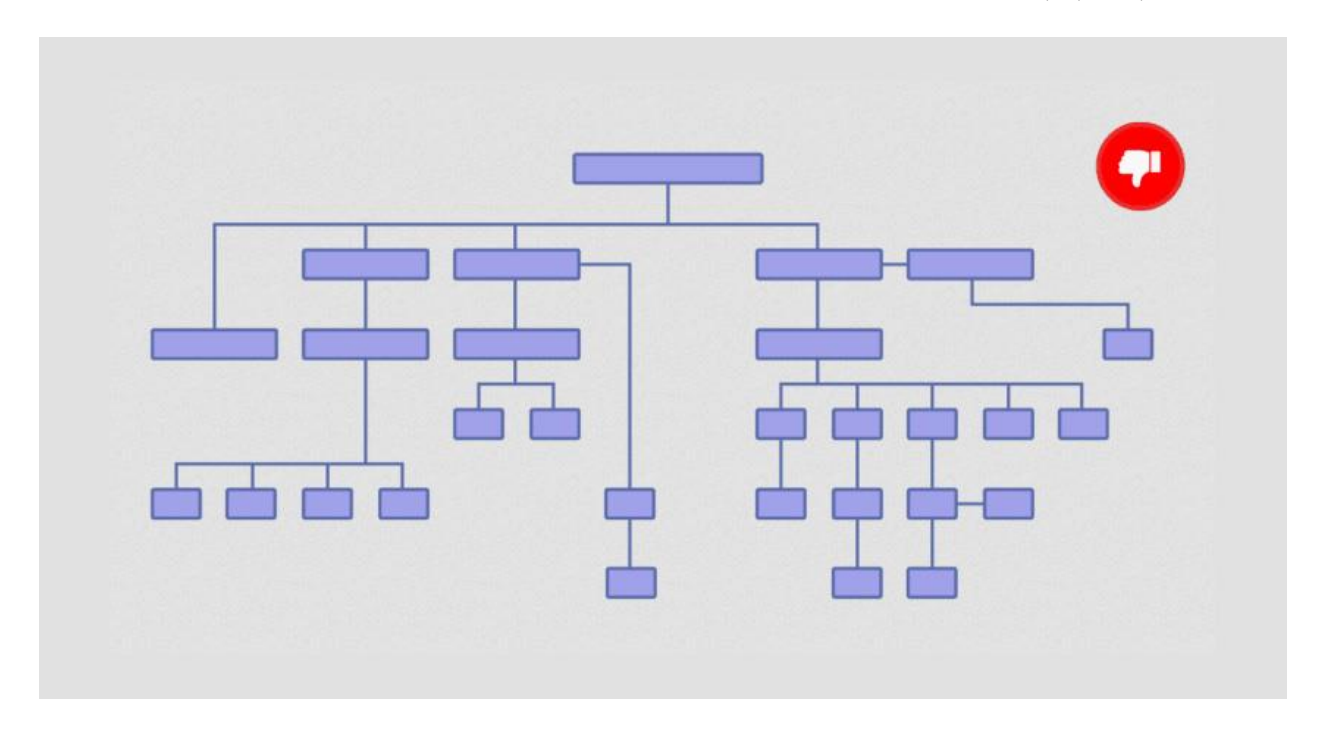

این ساختار کثیف و بی ظم باعث می شود تا تعداد زیادی صفحهی یتیم یا Orphan Page تولید کنید؛ صفحههایی که هیچ بازدیدکنندهای ندارند و هیچ لینک داخلیای هم برای آنها ساخته نمیشود.

این ساختار علاوه بر این که ایندکس شدن صفحات سایت شما را با مشکل مواجه میکند، حتی باعث میشود برای عیب ابی و شناسایی مشکل ایندکس شدن هم به مشکل بربخورید. تصور کنید که در چنین ساختار تودرتو و پیچیدهای چطور میتوانید تشخیص دهیدکه کدام صفحه ایندکس نشده. گرتیم که صفحه را پیدا کردید؛ چطور م خواهید مسئله را حل کنید؟

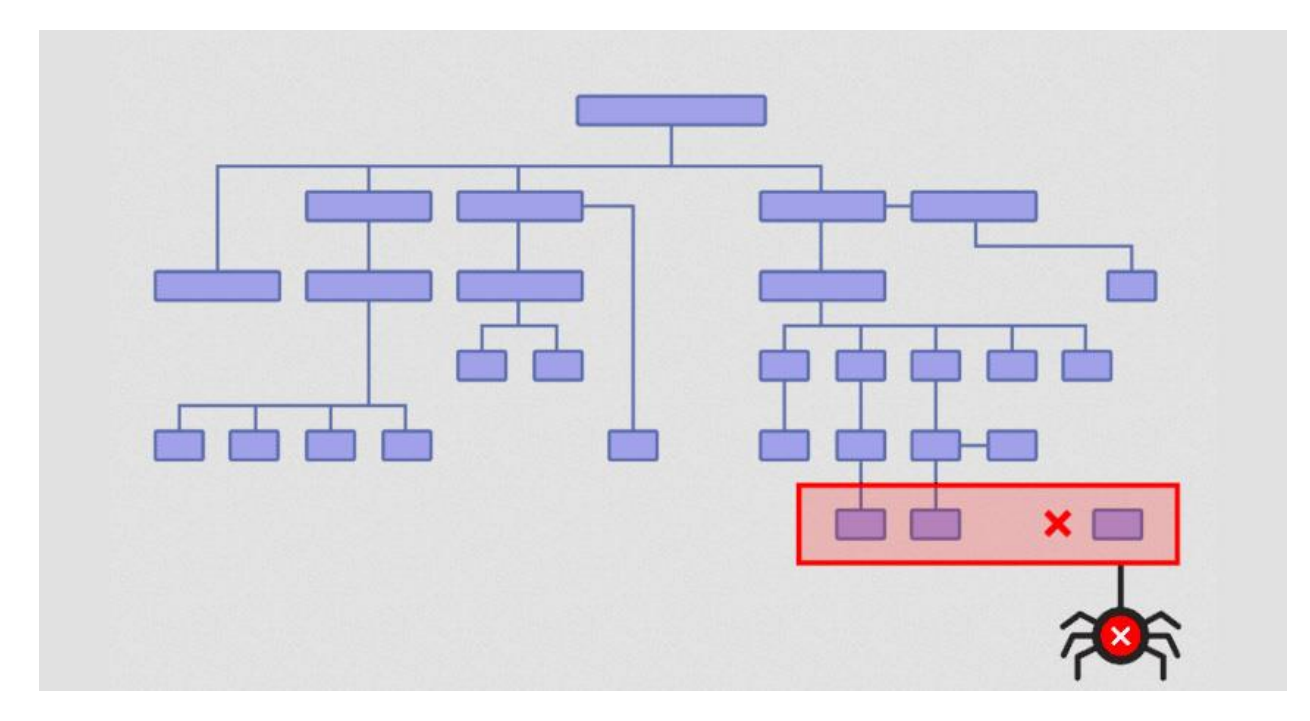

حالا که به اهمیت ساختار مسطح بی بردید، وقت آن است تا سایتتان را از این نظر به دقت بررسی کنید. برای این که بتوانید نگایه دقیق و موشکافانه به ساختار سایتتان بیندازید، متوانید از ابزار Audit Site Semrush استفاده کنید. همانطور که مبینید، ساختار سایت پونه مدیا در این ابزار به شکل زیر است:

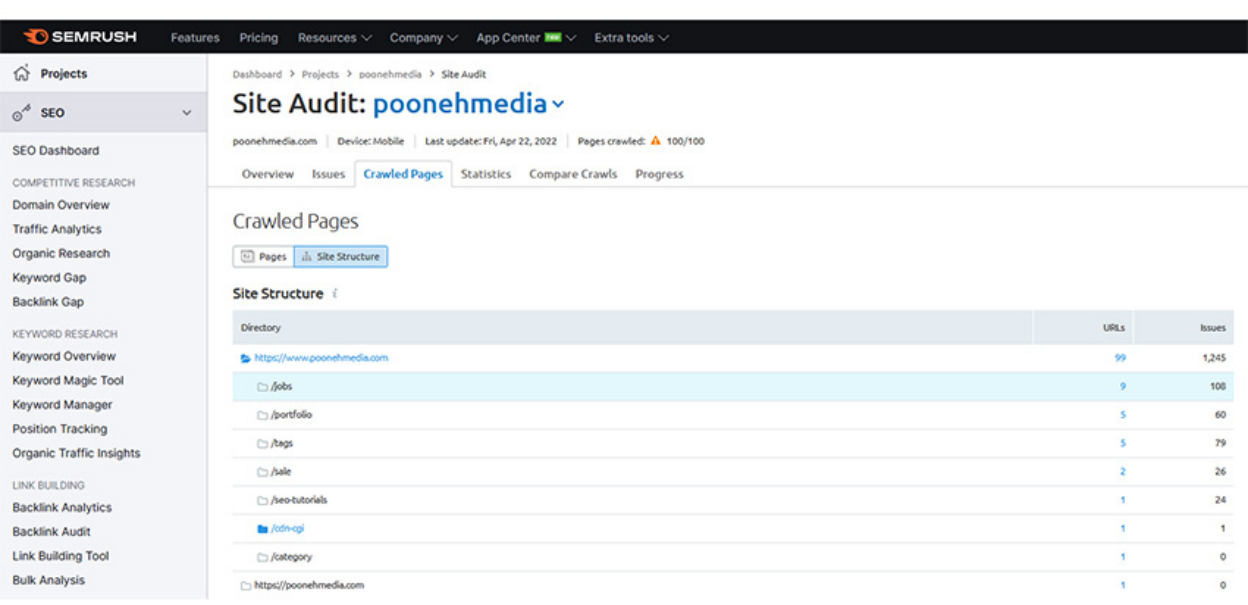

ابزار "Semrush "Site Audit کمککننده و کاربردی است، اما آنقدرکه باید و شاید گویا و واضح نیست. ضمن اینکه Semrushایران را تحریم کرده و خریدن اکانت آن برایIP های متعلق به ایران کم دشوار است .

֧֧֖֧֝֓֓<u>֚</u> برای این که دقیقاً بدانید ساختار سایت شما به چه صورت است و تا چه اندازه از استاندارد مسطح پیروی میکند، نیاز دارید با ابزاری کار کنید که داده ها را به صورت تصویری و قابل فهم به شما نمایش دهد. ابزار Mapper Site Visual این امکان را به صورت رایگان برای شما فراهم میکند. بیایید نگاهی به ساختار سایت پونه مدیا در Visual Site Mapper بیندازیم:

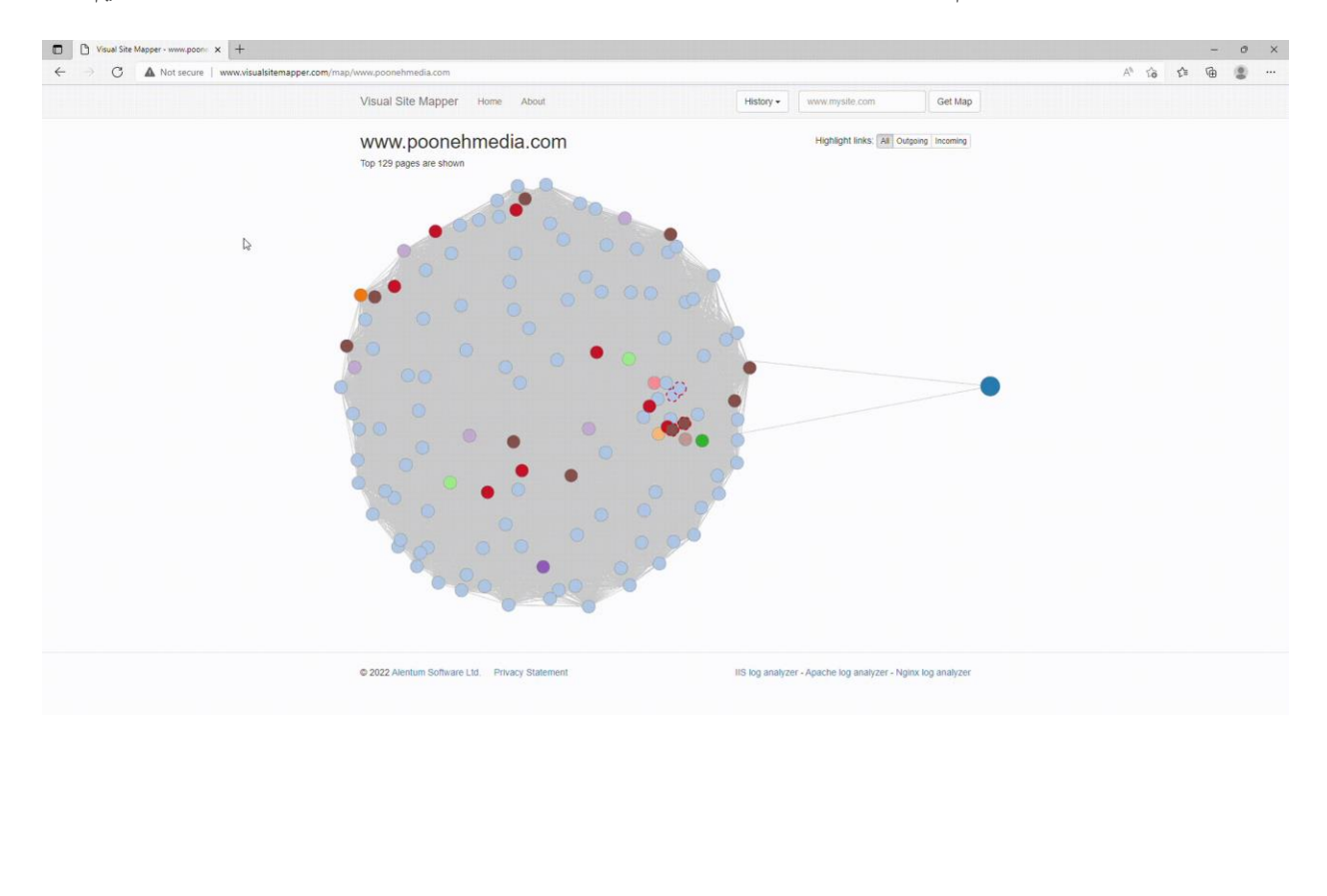

# **یب ازURL با ساختارگویا و مفهوم استفاده کنید ها**

یسازگاری و مرتبط بودن url چيز پيچيدهاي نيست. تنها چيزی که بايد به آن توجه کنيد، اين است که ازURL هايی استفاده ی سازمری و مرتبید بودن ۵۱۱ چیز پیچیده ی تیست. تنها چیزی ت- پیم به ۵۰ توجه تنید، این است ت<br>کنید که به مخاطب نشان دهند که دقیقاً در کجای سایت شما قرار دارند و چه مسیری را پیمودهاند.

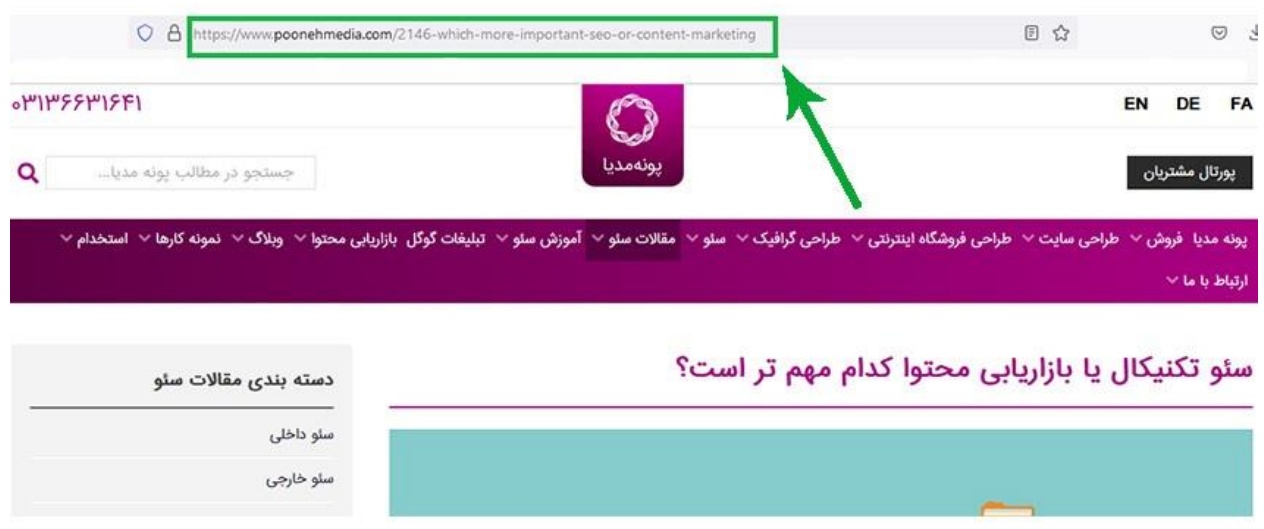

یکی دیگر از نکاتی که خوب است در رابطه با ساختار آدرسهای url به یاد داشته باشید، این است که بهتر است صفحات را در دستهبندیهای مختلفی قرار دهید تا گوگل هم به این واسطه درک کند که هر صفحه از سایت شما به چه گروهی تعلق د.<br>دارد. این نظم و انسجام کیفیت سئو تکنیکال سایت شما را به مراتب افزایش میدهد و به شما در رتبه گرفتن از گوگل کمک ی می کند.

برای مثال ببینید که بخش سفارش تولید محتوای متنی در سایت 1محتوا ذیل دستهای به نام سفارش محتوا که در url با عنوان order مشخص شده، قرار دارد.

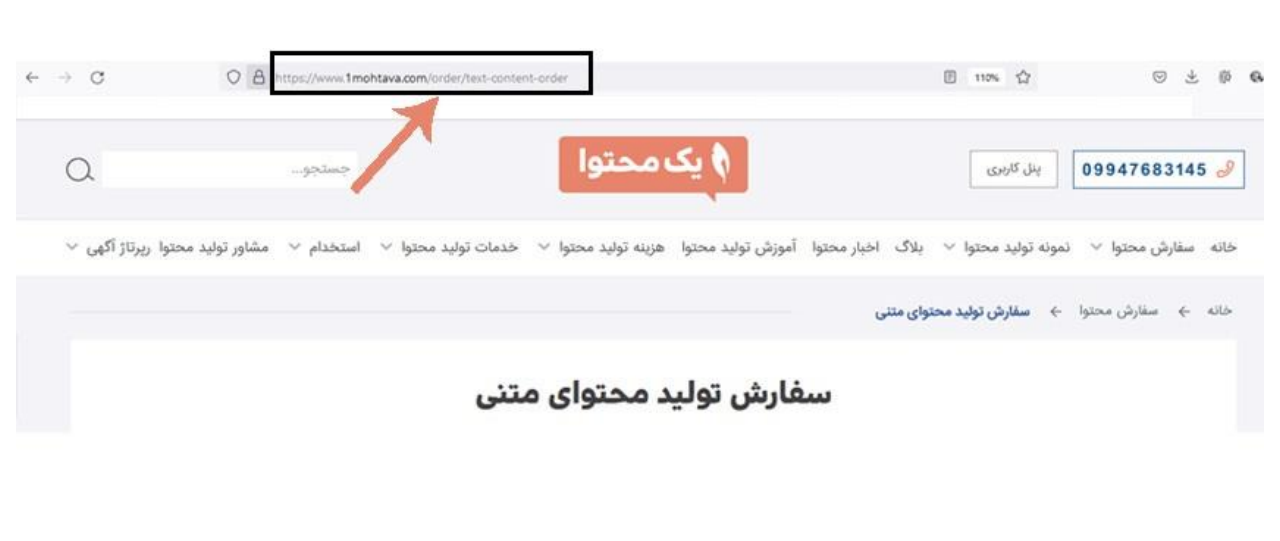

به همین ترتیب سفارش همهی انواع محتوا در دستهی order قرار میگیرد و به این ترتیب، گوگل و مخاطب میفهمد که ی صفحه مورد نظر در دستهی سفارش محتواست و درنتیجه آن را آسانتر شناسایی میکند.

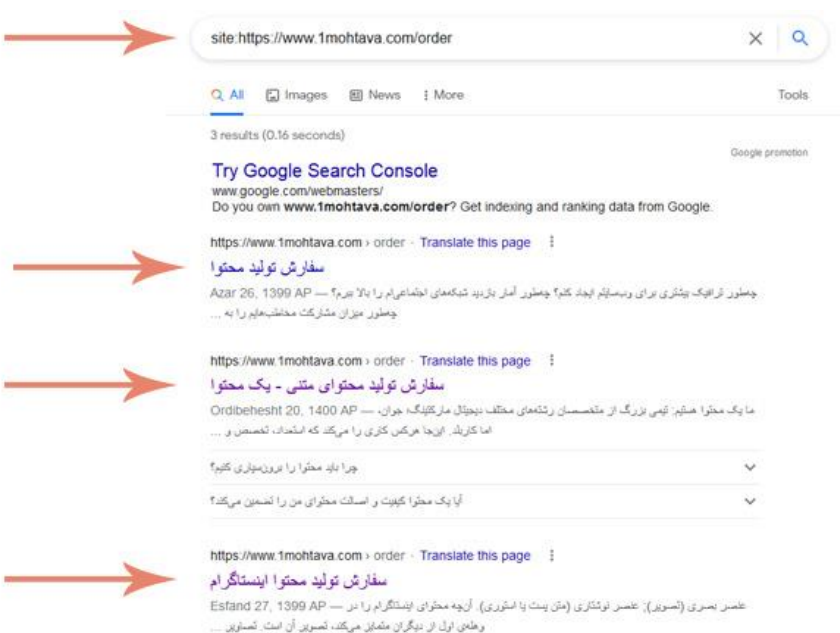

### **از بردکرامب (Breadcrumb (استفاده کنید**

حاال دیگر همه مدانند که شیوهی پیمایش بردکرامب یا Breadcrumb بسیار با سئو سازگار است و دلیل آن این است که بردکرامب به صورت خودکار برای صفحات شما لینک سازی داخل م کند.

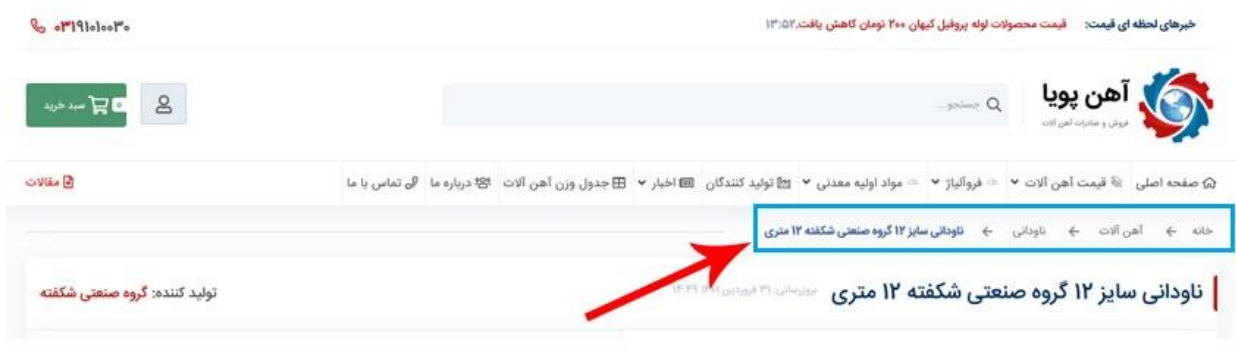

## **فصل سوم: ربات های خزنده گوگل، رندر و ایندکس شدن**

خب بالأخره میسیم به بخش محبوب بیشتر سئوکارها یعنی: ایندکس شدن صفحههای سایتشان توسط گوگل.

اگر عجله نکرده باشید و زمینههای الزم برای این مرحله را فراهم کرده باشید، حاال وقت آن مرسد تا نتیجهی صیتتان را با چشم ببینید. در این فصل تمامی موضوعات حول محور ایندکس شدن سایت در موتورهای جستوجو است؛ دربارهی این که چگونه این فرایند را تسهیل کنیم، چگونه خطاهای ایندکس شدن را شناسایی و برطرف کنیم و فرایند را با چه سلسلهمراتبی پیش ببریم.

## **مشکالت مرتبط با ایندکس شدن سایت را برریس کنید**

اولین قدم این است که همهی صفحههایی را که خزندههای گوگل در پیدا کردن و خواندن آنها مشکل دارند، پیدا کنید. این ی کار را با سه روش م توانید انجام دهید.

#### **Coverage Report**

شاید بهترین روش برای بررسی و پیدا کردن این صفحهها، ابزار Coverage Report وب،مستر باشد. گزارشی که Coverage Reportدر اختیار شما قرار میدهد، به شما میگوید که آیا گوگل در شناسایی و ایندکس کردن صفحات سایت شما به مشکل برخورده است یا نه.

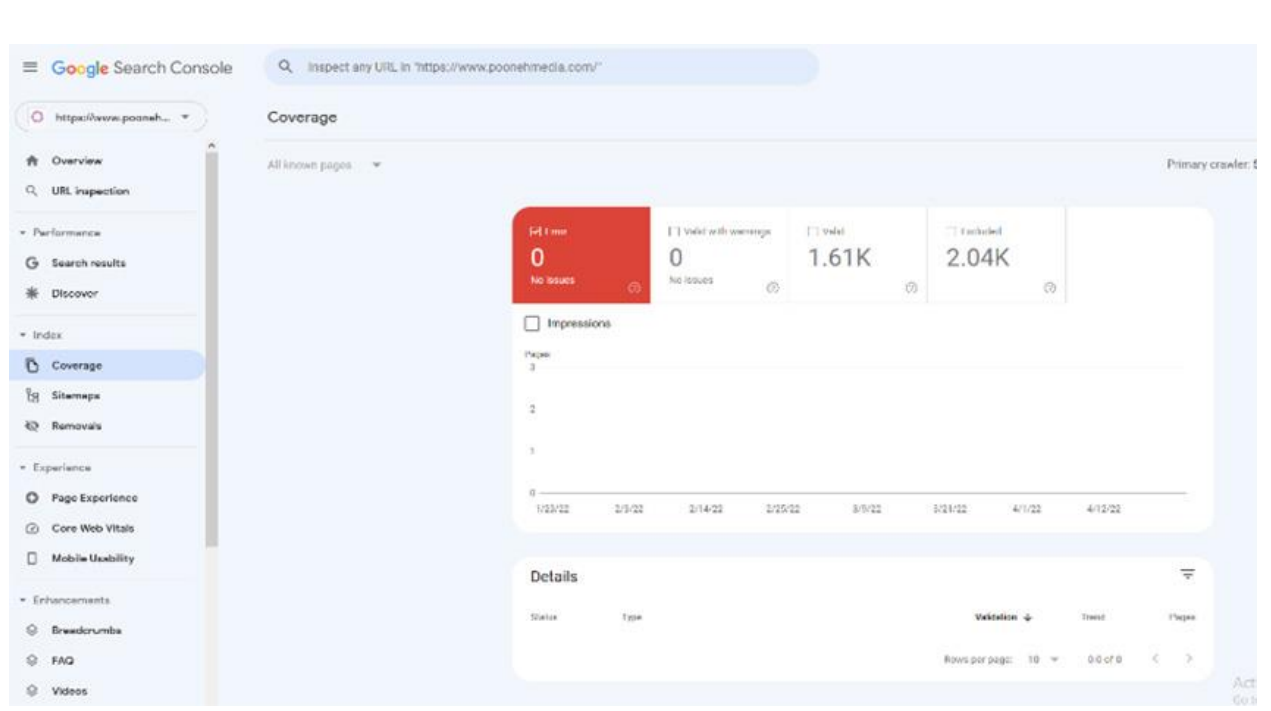

#### **Screaming Frog**

این ابزار یکی از محبوبترین ابزارهای سئوکاران است. تنها ایرادی که به آن میشود گرفت این است که آنلاین و تحت وب و دلچسبی وب ی ی بروتی کی دی. دینی بروی کویی دولت کرد و دولت است.<br>نیست؛ بنابراین کارکردن با آن به سادگی و دلچسبی وب،مستر یا Semrush نیست. به همین دلیل ما هم بیشتر از وب،مستر و Semrush استفاده م کنیم.

#### **Semrush Site Audit**

و اما Semrush محبوب

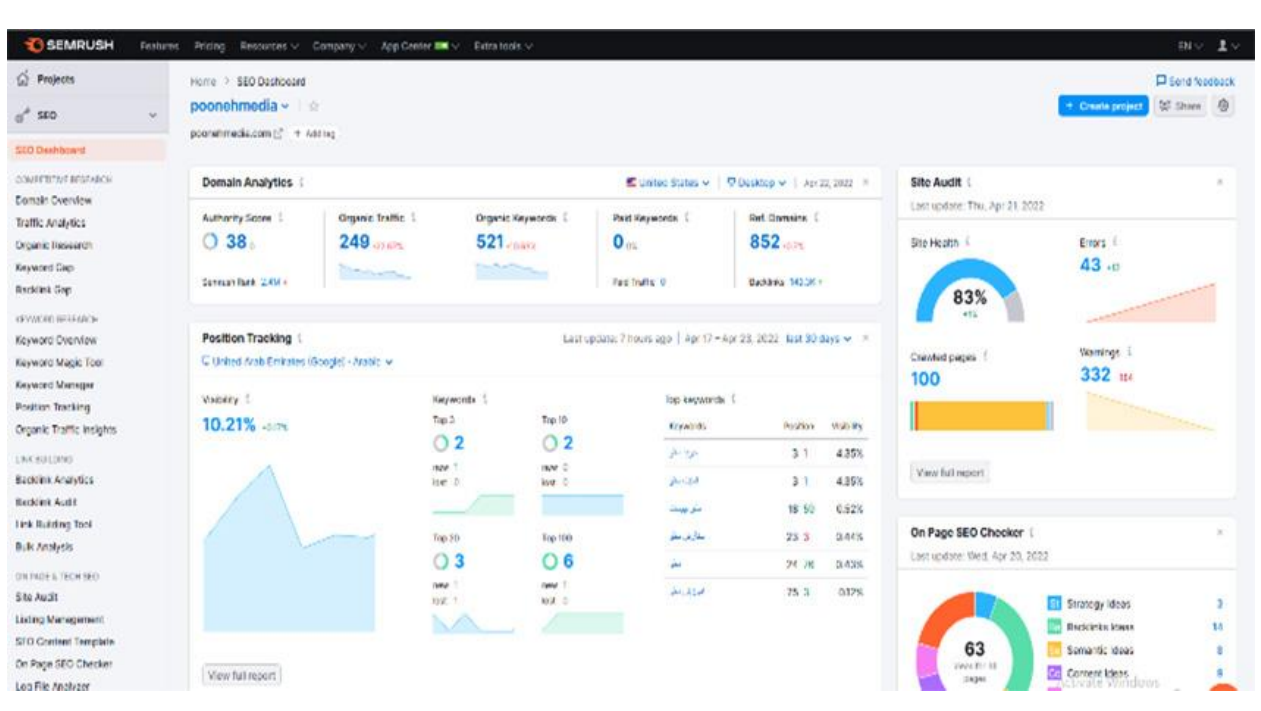

چیزی که در Semrush Site Audit بسیاری از سئوکارها را شیفته کرده، امکانات بصری جذاب آن و اطلاعاتی است که دربارهی سلامت سئو فنی سایت به ما میدهد.

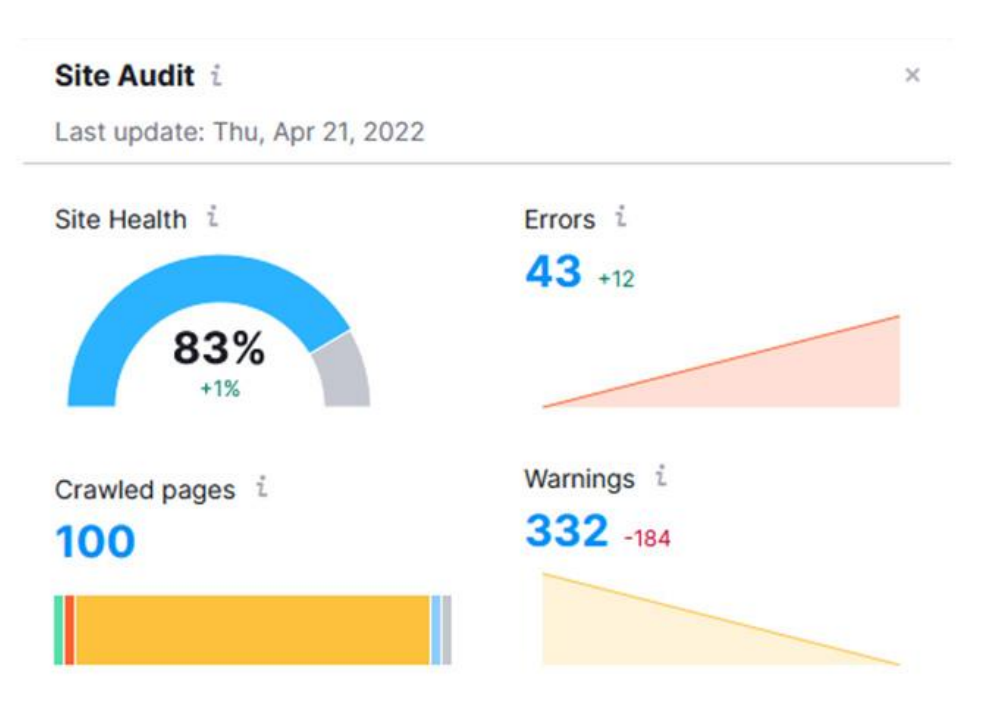

هرکدام از این ابزارها مزایا و معایب خاص خودشان را دارند. پیشنهاد ما این است که اگر سایتی بزرگ دارید که نمایندهی یک سرحدم از ین برازرت مرای و معایب حاص حودسان را دارده. پیستها<br>بیزنس دائماً در حال رشد است، از هر سه این ابزارها استفاده کنید. ی

### **از نقشه سایت XML استفاده کنید**

برخی از سئوکارهای تازهکار فکر میکنند دوران اهمیت نقشه سایت گذشته است. مبنای حرفشان هم این است که بعد از .<br>پیاده سازی الگوریتم Mobile First Index و در دورهی تسلط بیچونوچرای تلفنهای همراه که بیشتر آدمها از موبایل برای جستوجو استفاده میکنند، نقشه سایت دیگر کارایی قبل را ندارد.

جواب این رفقا دست ماست! تصویر زیر را ببینید. طبق مقالهای که در مجلهی اینترنتی معتبر Search Engine Roundtableمنتشر شده، گوگل اعلام کرده که نقشههای سایت XML به عنوان دومین عامل مهم در شناسایی url صفحات وب شناخته مشوند.

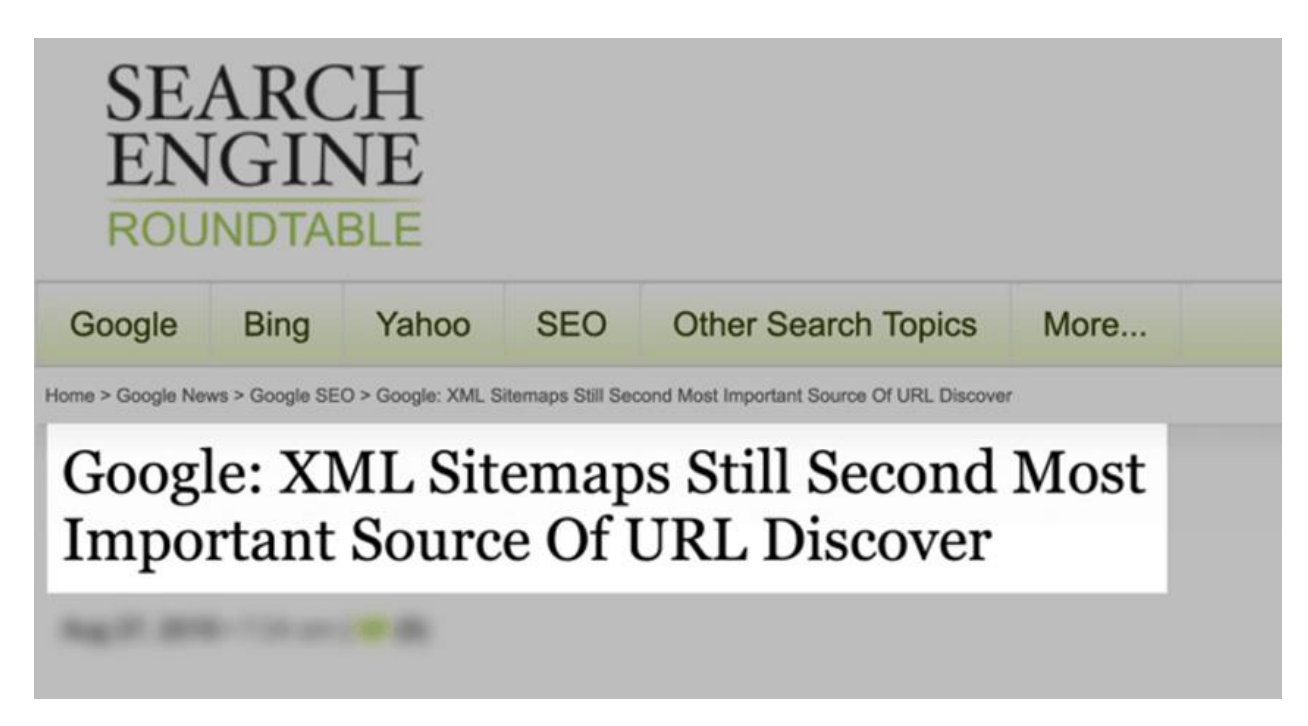

اولین عامل مهم چیست؟ گوگل در این باره توضیحی نداده اما به احتمال زیاد لینکهای خارجی و <u>لینک داخلی در سئو</u> این ی کار را به عهده دارند.

یاگر میخواهید مطمئن شوید که سایت شما از نظر نقشهی XML وضعیت خوبی دارد، وارد وبمستر شوید و روی قسمت Sitemapsکل*یک کنید*.

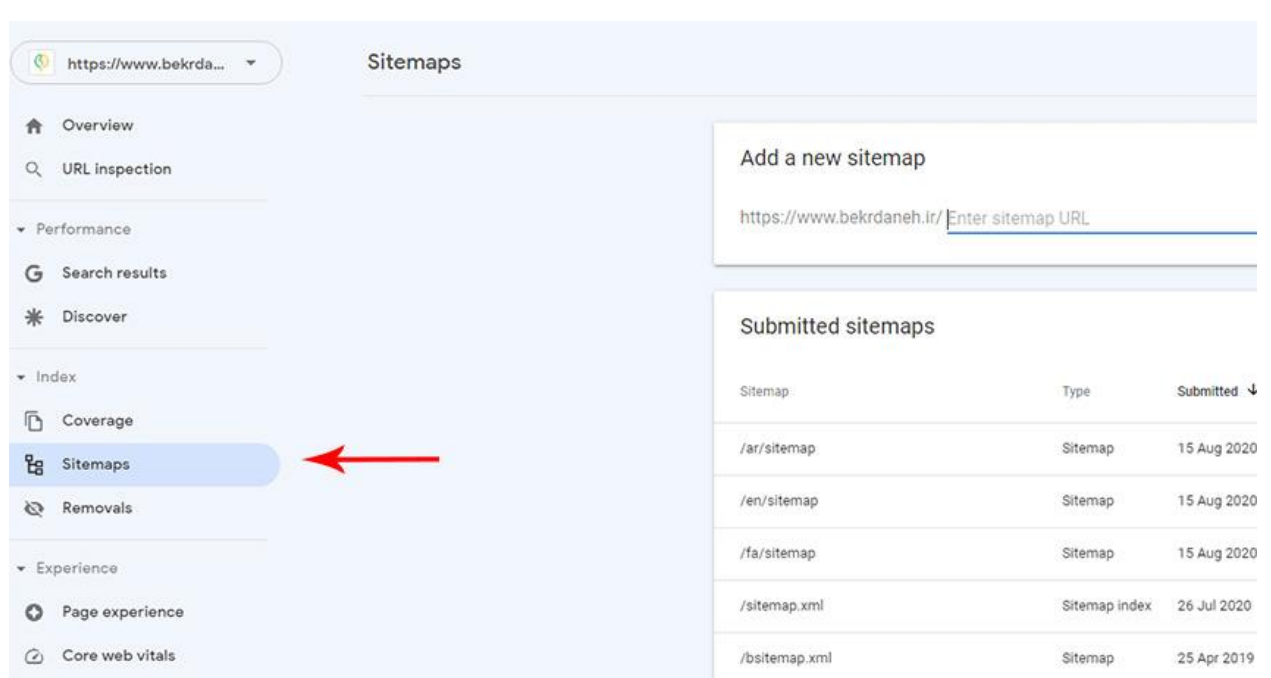

حالا میتوانید بررسی کنید که سایت شما از نظر سایت مپ در چه وضعیتی قرار دارد.

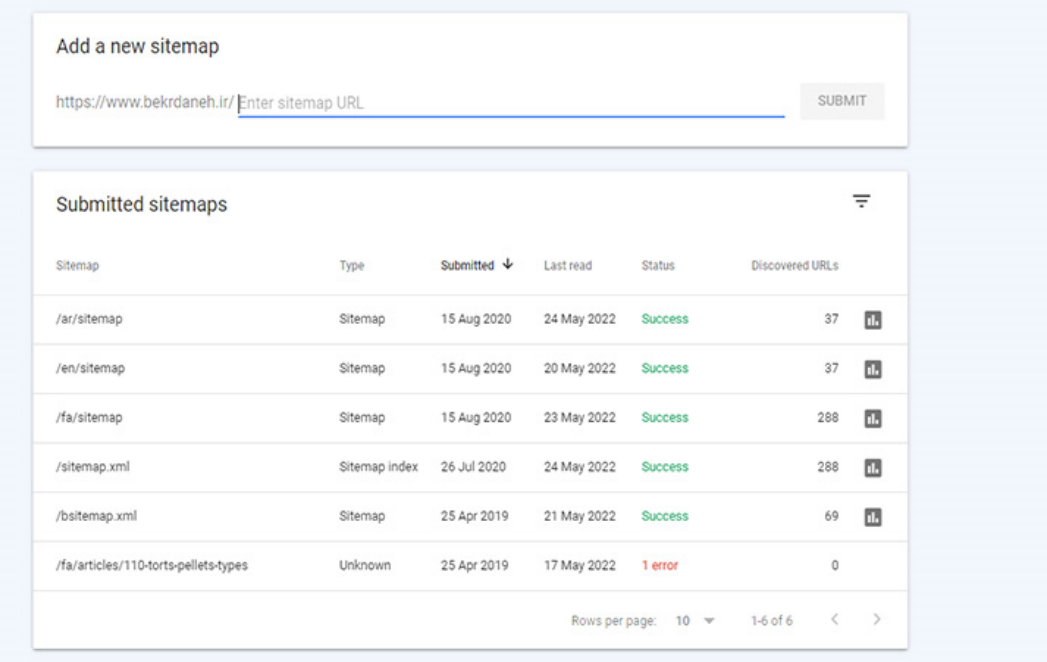

**یا ر از قابلیت بازریس وب مست Inspect GSC استفاده کنید**

خب فرض کنیم که تمام این کارها را کردید و بعضی صفحهها همچنان ایندکس نشدند. ابزار GSC Inspect وبمستر به شما کمک میکند که این صفحات را شناسایی کنیدتا بتوانید علت را پیدا کنید. این ابزار فوقالعاده نه تنها علت ایندکس نشدن صفحه را به شما مگوید...

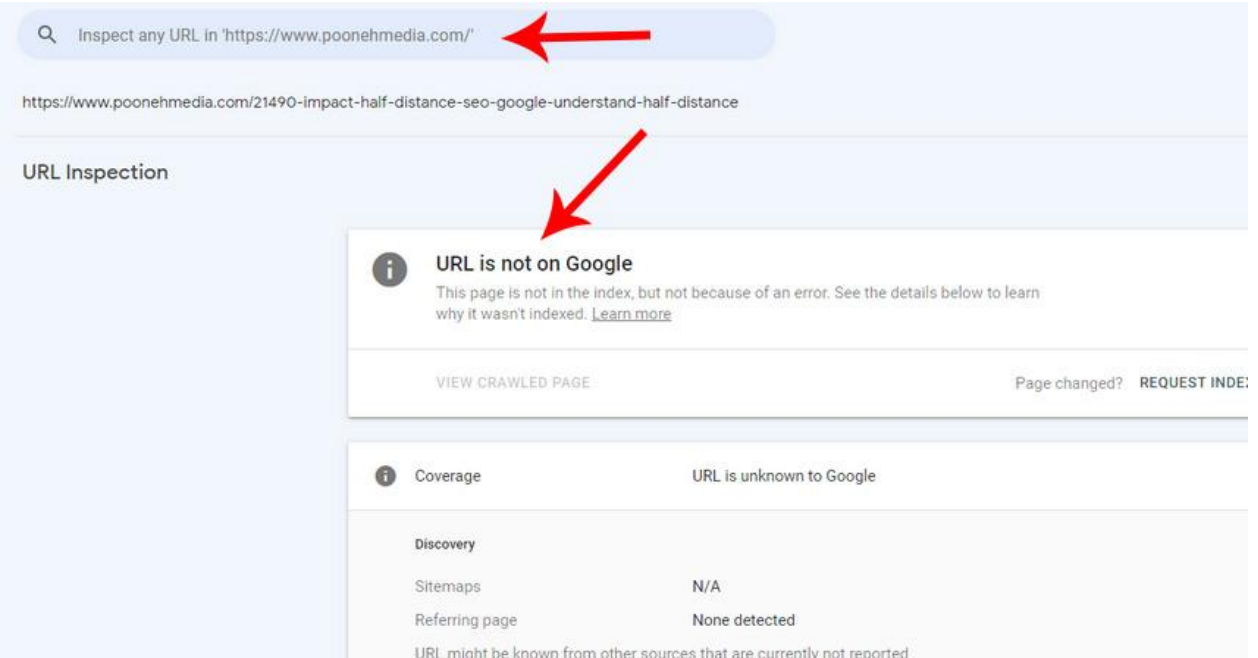

بلکه وضعیت رندر شدن صفحات ایندکس شده را هم به شما نشان میدهد:

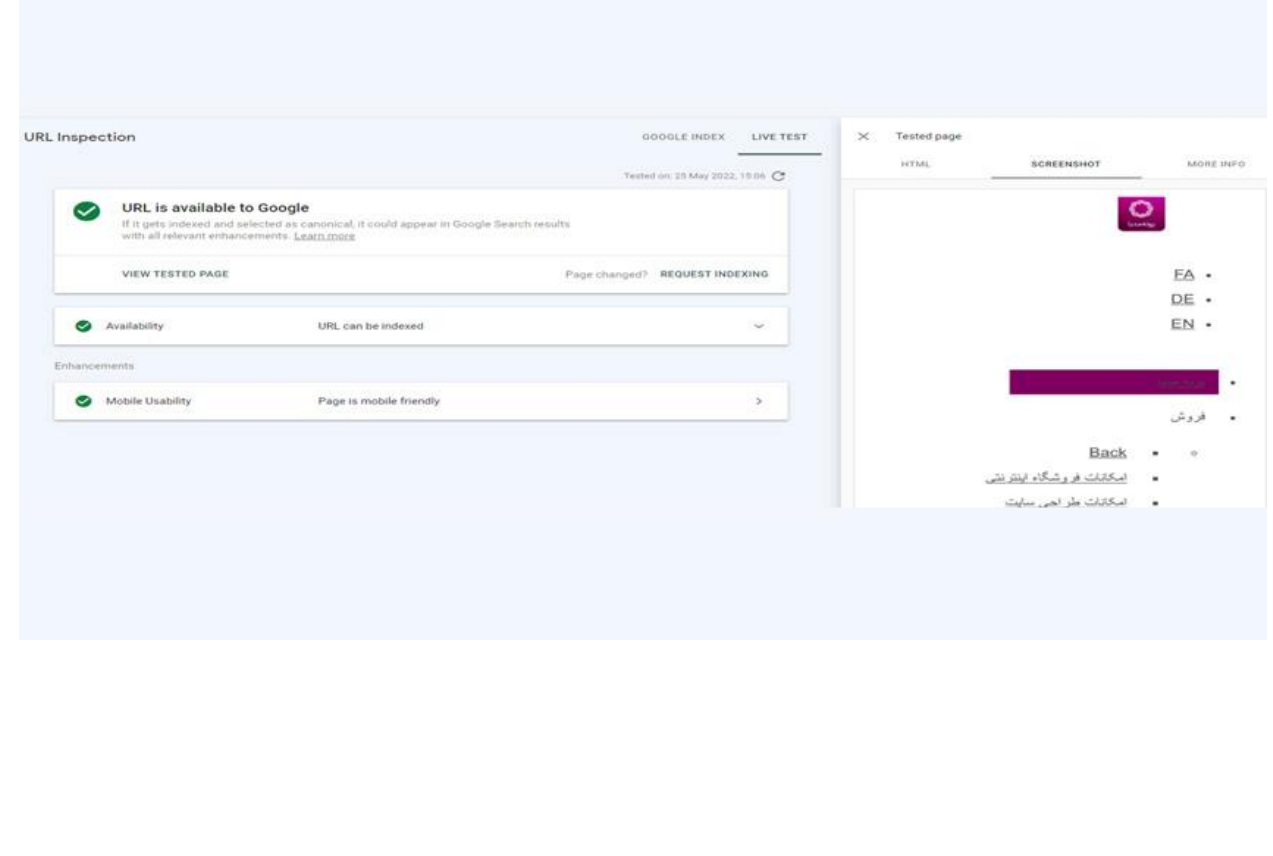

با این روش متوانید اطمینان حاصل کنید که %100 محتوای آن صفحه را ایندکس شده است .

### **فصل چهارم: محتوای ناقص یا تکراری**

یاینجای کار برای کسانی که برای هر صفحه محتوای اختصاصی و یونیک مینویسند، مثل آب خوردن است؛ چون با وجود درباره محتوای باارزش <sup>و</sup> اصیل، نیازی به نگران <sup>ی</sup> محتوای تکراری یاکین نیست. اما محتوای نحیف <sup>و</sup> به اصطاح الغرکم <sup>ی</sup> فرق دارد. اگرچه چنین محتوایی به نظر خطری را برای سایت ندارد، اما اگر تعداد آن زیاد باشد، میتواند رتبهی کلی سایت ی شما را کاهش دهد. در این فصل میخواهیم ببینیم که چگونه محتوای کپی، تکراری یا لاغر و بیارزش را اصلاح کنیم.

### **تمام صفحات سایت را بگردید و محتواهای ناقص، الغر یا تکراری را پیدا کنید**

یبرای این کار دو ابزار شگفتانگیز وجود دارد:

### **Raven Tools**

این ابزار سایت شما را به صورت دقیق مگردد تا محتواهای تکراری یا کم حجم را پیدا کند و بعد به شما م گوید که کدام یک یاز آن صفحات نیاز به بهروزرسانی با اطلاعات جدید و باارزش دارند.

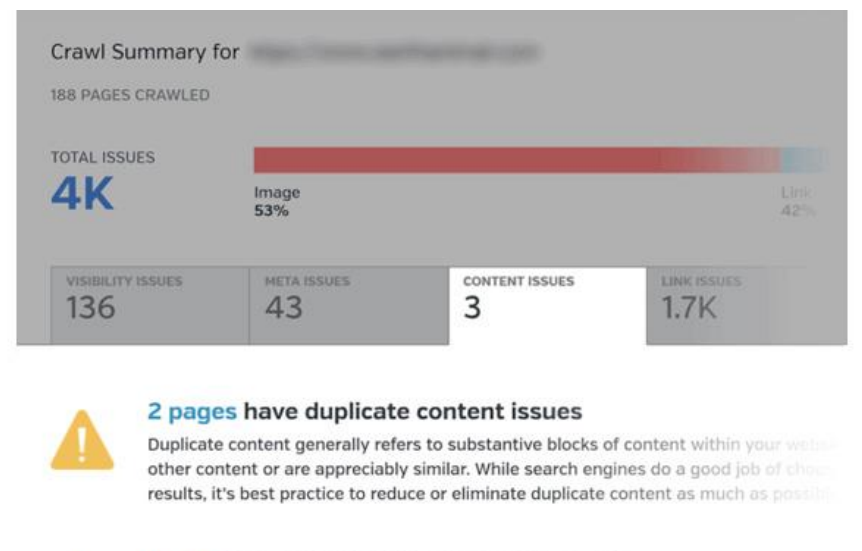

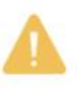

#### 1 page has content with a low word count

Pages that have 250 words or less may not perform well in search results. More was understand the content and its quality. Best practices suggest publishing content

ابزار دیگری که بیشتر سئوکارها از آن استفاده میکنند، ابزار Semrush site audit است. شما میتوانید در بخش Content Qualityسایت Semrush ببینیدکه آیا درصفحات مختلف سایت شمامحتوای تکراری وجود دارد یا خرت.

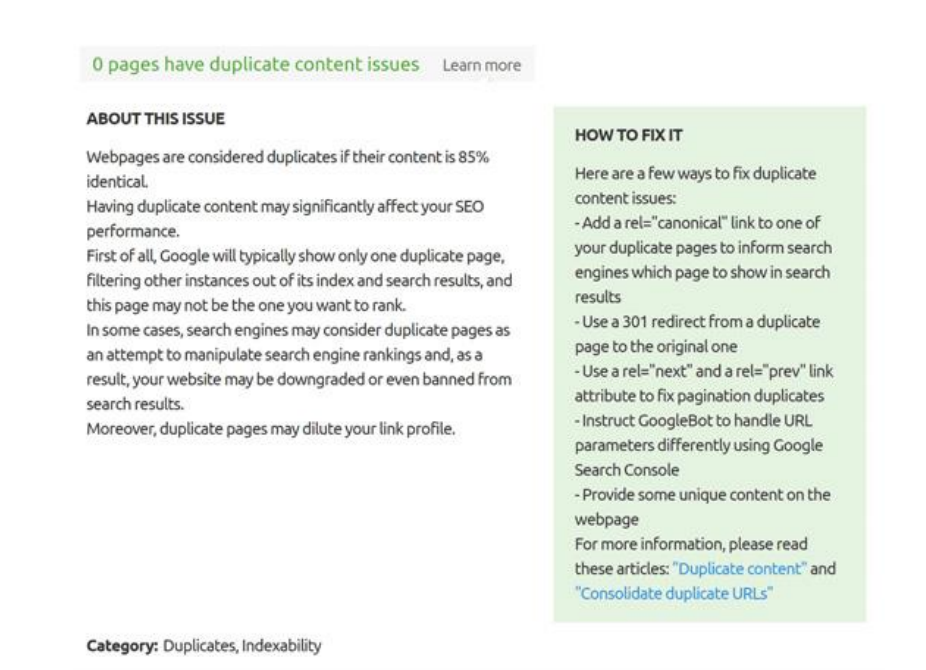

با کمک این ابزار حتی میتوانید ببنید که آیا هیچ یک از محتواهای شما از سایت های دیگر کیی شده اند یا خیر. نکتهی مهمی که در رابطه با محتوای کپی وجود دارد این است که بدانید آیا محتوای شما از سایت دیگری کپی شده یا اینکه دیگران محتوای شما راکی کردهاند. چطور این را میفهمیم؟

کافی است قسمتی از متنی را که Semrush site audit کپی تشخیص داده، گوگل کنید. اگر در صفحه نتایج، سایت دیگری در ابتدای لیست قرار گرفت، یعنی گوگل محتوای شما را کپی تشخیص داده و باید آن را اصلاح کنید، اما اگر سایت شما در ابتدای لیست قرار بود، یعنی گوگل محتوای شما را به عنوان محتوای اصلی تشخیص داده و کیی بودن محتوای سایت دیگر هیچ ارتباطی به شما ندارد.

## **رشنشده و ریدایرکتکنید محتواهای تکراری را منت**

راحتترین کار بعد از تشخیص محتوای تکراری، این است که آن را منتشر نشده و ریدایرکت کنید. اما در ابتدا باید بدانید که ی .<br>از بین دو محتوای یکسان، کدامیک را منتشرنشده کنید. بهترین کار این است که صفحهای را که ورودی بیشتری دارد و برای شما به منزلهی صفحهی اصلی به حساب میآید حفظ کنید. حالا میتوانید محتوای صفحه دیگر را منتشر نشده و به صفحهی ی ی اصلیتان ریدایرکت کنید تا کاربران به صفحهی درست هدایت شوند.

### **ازURL های کنونیکال استفاده کنید**

همانطور که گفتیم، بهترین راه برای اصلاح محتوای تکراری یا مشابه، این است که آن را منتشرنشده و به صفحهی دیگر تسان عور ت- تحتیم، بهرین ره برای انتخاب تحتوای تحراری یا تستب این است ت- ای را تنسیر<br>ریدایرکت کنیم. اما اگر دو صفحه داشتیم که محتواهایی نسبتاً مشابه با اندکی تفاوت داشتند چه؟

بگذارید کمی موضوع را باز کنیم.

فرض کنیم شما صاحب یک سایت فروشگاهی پوشاک هستید. حالا فرض کنیم که از یک مدل کلاه، چند رنگ متفاوت برای فروش در سایت شما وجود دارد که برای خرید هر کدام صفحههای مجزایی وجود دارد. محتوای این صفحات بسیار به ه شبیه هستند و تنها در رنگ کلاهها متفاوتند.

ًخب چطور میخواهید به گوگل نشان دهید که این صفحهها یکی نیستند و بایدبه صورت جداگانه با آنها برخورد کند؟ مثلاً تصویر زیر را ببینید:

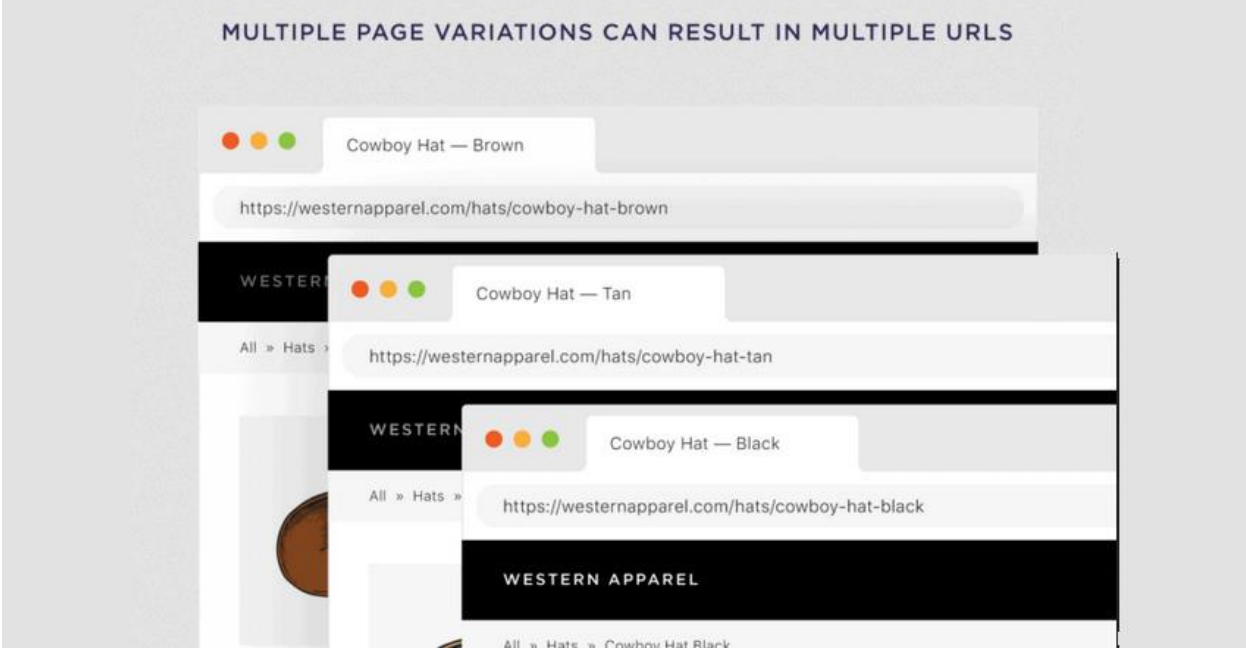

اگر صفحات مختلف محصولات مشابه شما هیچ تفاوتی در آدرس خود نداشته باشند، گوگل با شما برخورد میکند. این ین موضوع به ویژه برای فروشگاههای اینترنتی بسیار اهمیت دارد. چون استفاده نکردن از این قابلیت باعث میشود تا گوگل در محتواهای مشابه شما تکرار و تداخل ببیند و آن ها را از چشم مخاطب دور کند.

URLهای کنونیکال اینجا به کار می آیند. بسته به تعداد رنگ های آن کلاه، سایزهای مختلف و هر تفاوت جزئی دیگری که در محصولات مشابه شما وجود دارد، می وان ازURL های کنونیکال مجزا استفاده کرد تا گوگل محتواهای مشابه شما را کپی یا تکراری تشخیص ندهد.

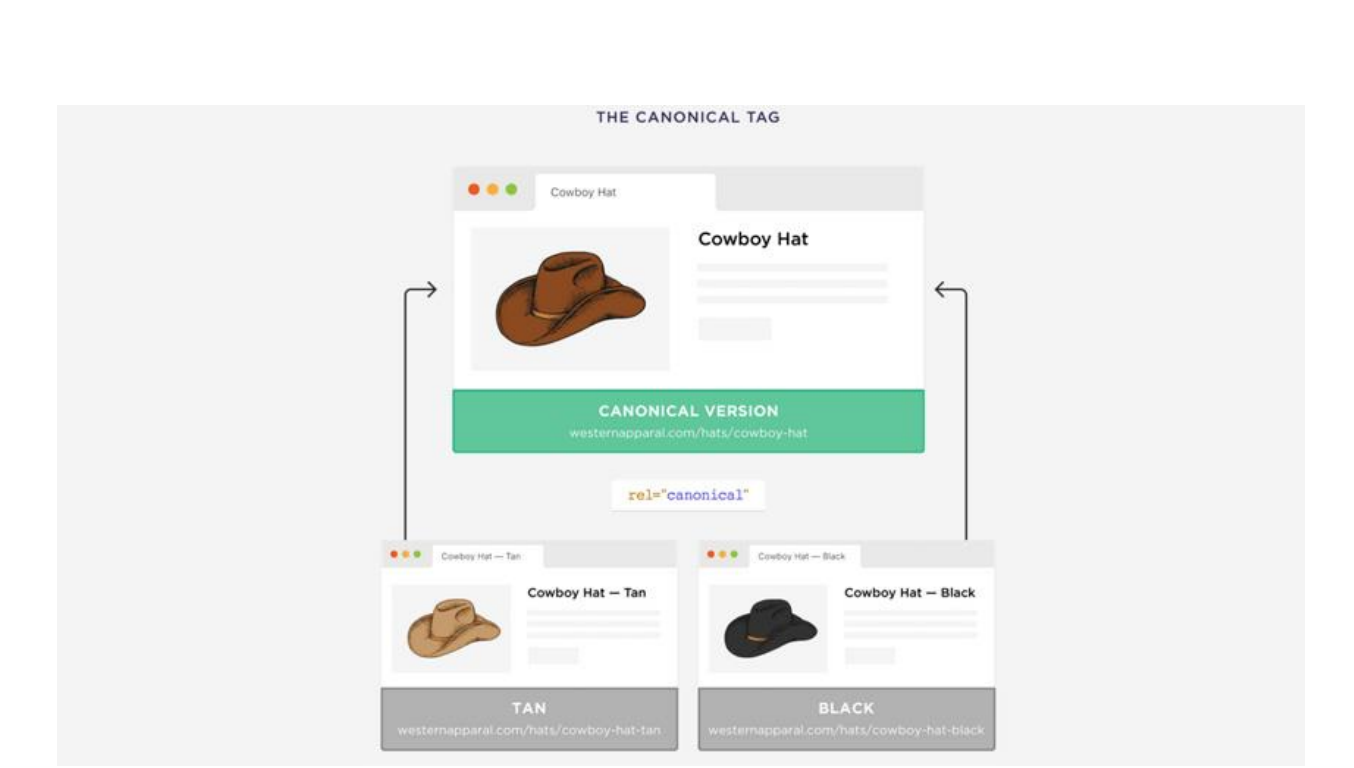

# **فصل پنجم: رسعت سایت**

بیشتر اقداماتی که در سئو تکنیکال انجام میدهیم، کارهایی هستند که به صورتِ غیرمستقیم رتبه سایت را افزایش مدهند .**رسعت سایت ییک از عوامیل است که** این اقدامات، برعکس اکت **بر رتبه سایت شما تأثرت دارد** :<br>; **ً مستقیما .**البته منظورمان این نیست که سایتی که سرعت بالایی دارد، با همان سرعت به رتبه یک گوگل میرسد، اما اگر سرعت سایت شما کند باشد، هر کاری هم که بکنید، رتبهی خوبی به دست نمیآورد.

در این فصل سه راه ساده را برای بهبود سرعت سایت به شما یاد میدهیم.

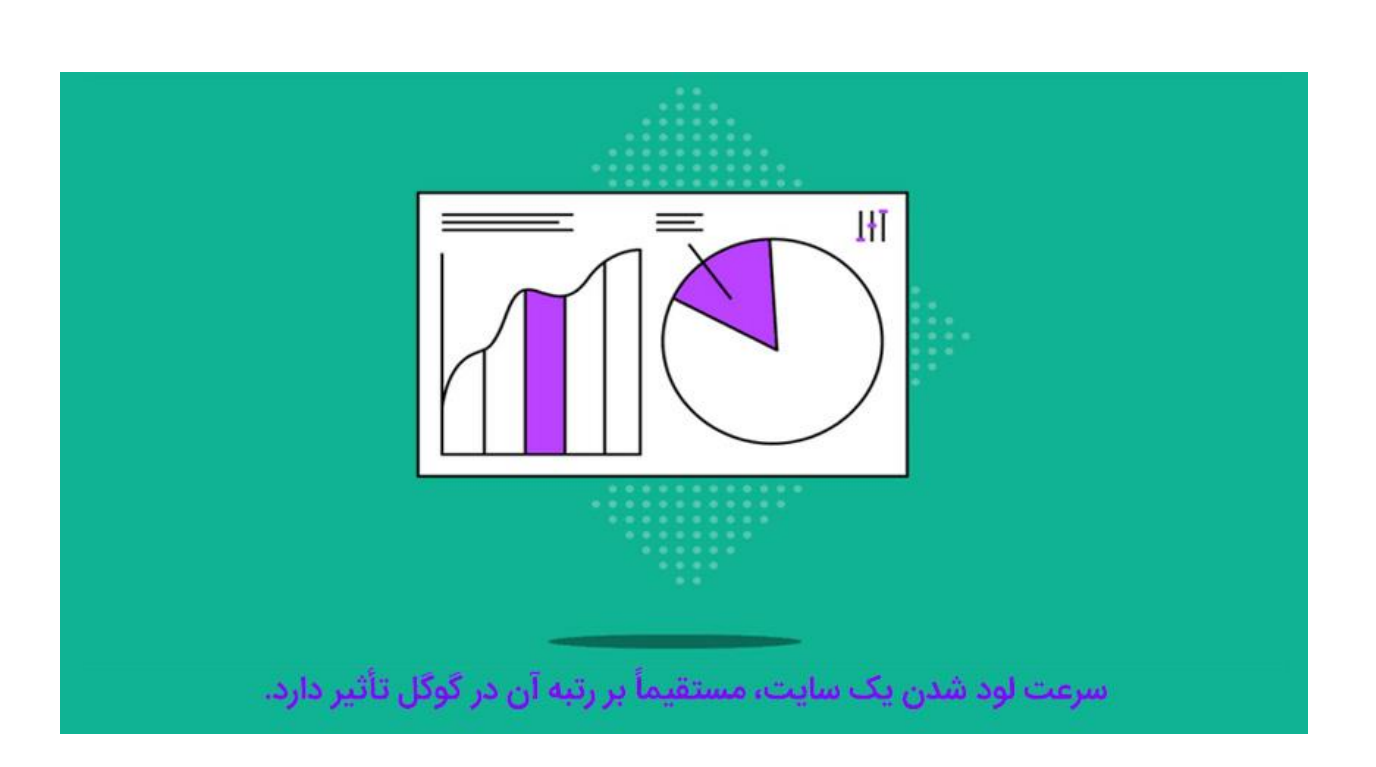

## **اقدام اول: سایزصفحات سایت راکمکنید )صفحات را سبککنید(**

بیایید قبل از هر چیز 4 اصطلاح مهم و حیاتی را بررسی کنیم

- 1. شبکههای توزیع محتوا(CDNs)
	- .2 حافظهی موقت (Cache(
	- 3. لیزی لودینگ(Lazy loading) ی
		- 4. فشردهسازیCSS ها

این چهار اصطلاح در سئو تکنیکال، معرف چهار اقدام حیاتی برای کاهش حجم صفحات سایت و درنتیجه بهبود سرعت س سورت کرد.<br>سایت است. همانطور که در تصویر زیر میبینید، بررسیها نشان دادهاند که حجم کلی هر صفحه بیشترین تأثیر را بر سرعت سایت (چه در دسکتاپ و چه در موبایل) دارد .

#### FACTORS THAT IMPACT FULLY LOADED ON DESKTOP & MOBILE

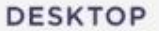

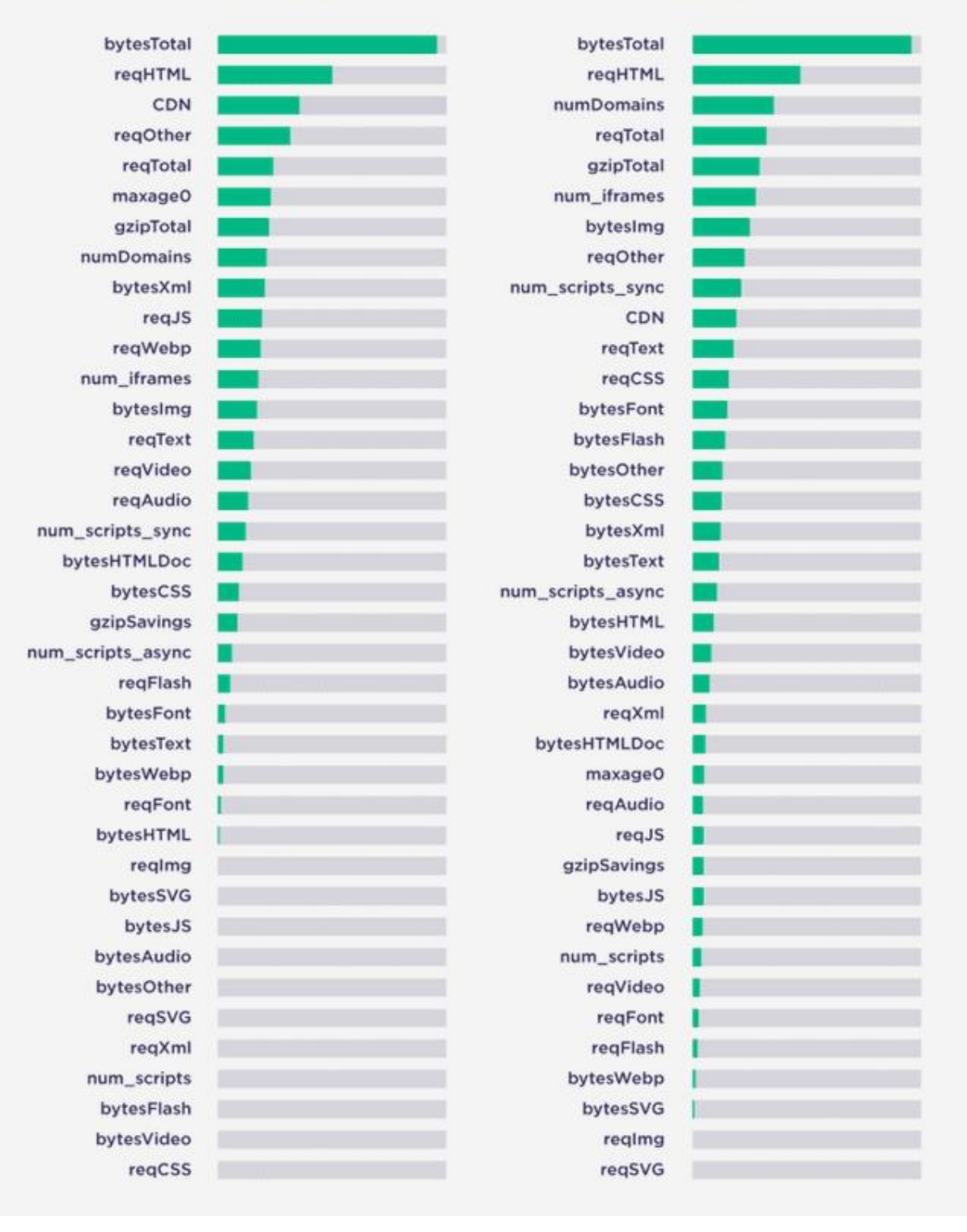

**MOBILE** 

یاما گاهی هم پیش میآید که افزایش سرعت سایت به بهای از دست رفتن کیفیت صفحه، تار شدن تصاویر و ... تمام میشود. اینجا باید انتخاب کنید. آیا میخواهید به هر قیمتی که شده سرعت لود صفحه را بالا ببرید یا حاضرید سرعت بارگذاری کمی کند شود و در عوض صفحهای داشته باشید که به لحاظ بصری باکیفیت و چشمگیر است؟

این یکی از چالشهایی است که ما هم با بعضی از صفحات مهم پرحجم پونه مدیا داریم. برای مثال اگر به تصویر زیر نگاه بین پی آن پتس مق سنت که شما به بستی از حرف کنیدم پرتبیم پوت سعید از بین موسیق موسیق کنید و کنید و کنید و دور<br>کنید، میبینید که همین صفحهی سئو تکنیکال که شما مشغول مطالعهی آن هستید، از نظر سرعت بارگذاری کاملاً بهینه نیست و دلیل آن هم این است که کیفیت و حجم تصاویر در این صفحه بالاست. خب ما میتوانیم به راحتی و با کم کردن یحجم این المانهای بصری سرعت بارگذاری را بیشتر کنیم، اما ترجیح می دهیم صفحه ای که شامل یک محتوای آموزشی پربار است، از لحاظ بصری هم غنی باشد.

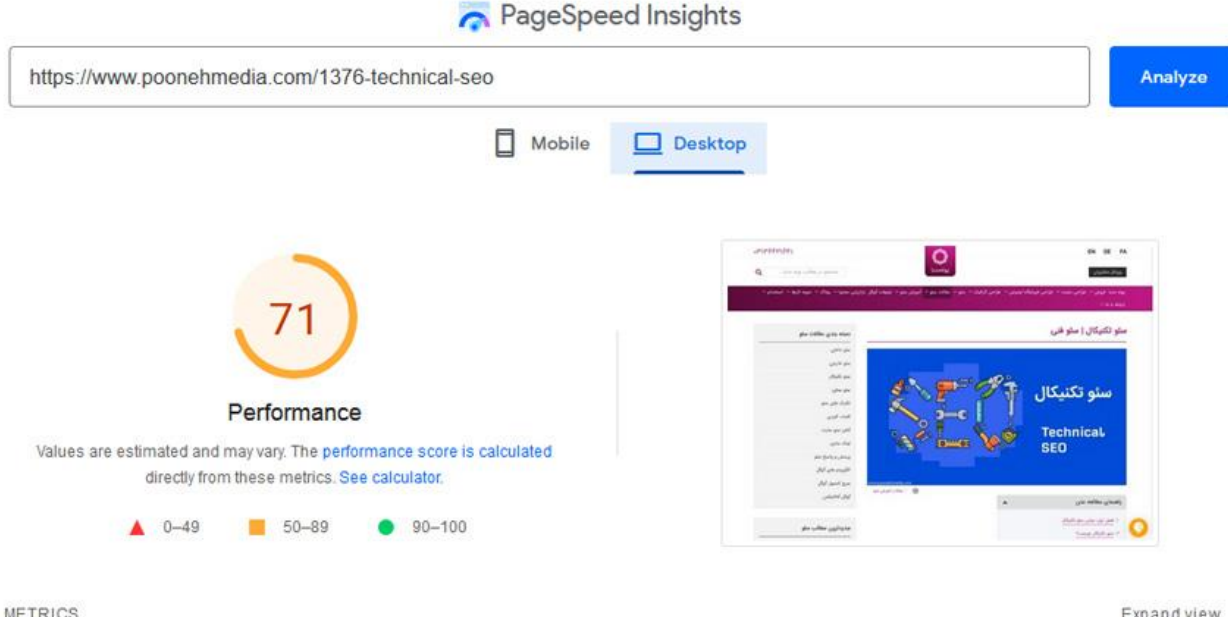

### **اقدام دوم: رسعت سایت را برریسکنید**

با استفاده از ابزارهایی مثل Gmetrix و pagespeed گوگل میتوانید ببینید که سرعت سایت شما چقدر است و در چه قسمتهایی نیاز به اصلاح و بهینهسازی دارد.

## **لث غرت ض اقدام سوم: اسکریپتهای شخص ثا وری را حذفکنید**

هر اسکریپت شخص ثالث چیزی حدود 34 میلی ثانیه به زمان بارگذاری سایت شما اضافه میکند و این یعنی اسکریپتهای شخص ثالث غیرضروری چیزی به جز کند شدن سرعت سایت برای شما ندارد.

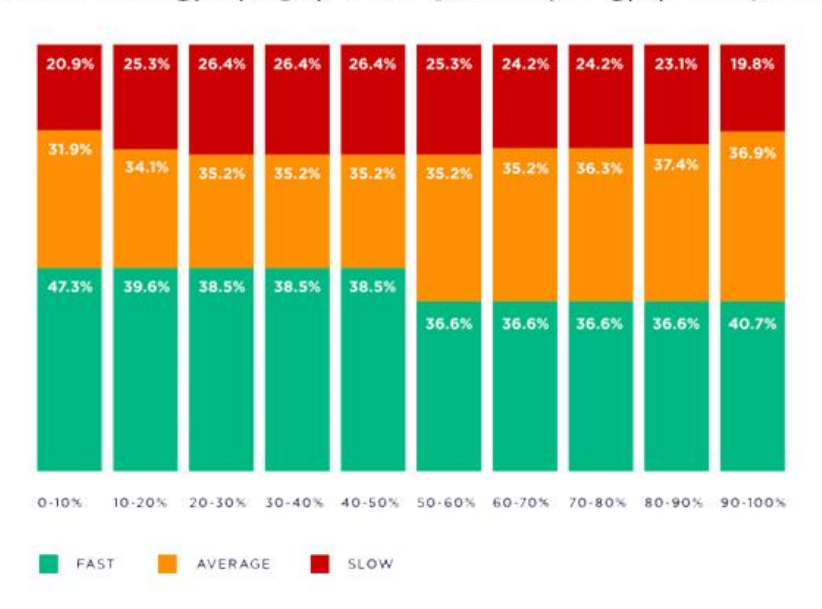

هر اسکریپت شخص ثالث چیزی حدود ۳٤ میلی ثانیه به زمان بارگذاری سایت شما اضافه میکند.

اسکريپتهايی مثلِ Google Analytics از واجبات هر سايتِ هستند، اما آيا همهی اسکريپتها همينقدر صروری هستند؟ ی ، سعر پیت سی مس COOGIC Andrytics ،رو، بنبات مراسایت مستمد، این مسا<br>مطمئناً نه! کمی بگردید و اسکریپت های غیرضروری را حذف کنید. ضرر نمی کنید.

# **ن فصل ش شم: نکات مهم سئو ف**

.<br>خسته نباشید. اگر به اینجای متن رسیدهاید، یعنی با ممترین مبانی سئو فنی آشنا شدهاید. حالا وقت آن است تا نکاتی را ی درباره برخی از ضروریترین مباحث سئو تکنیکال یاد بگیریم:

- ریدایرکت
- دادههای ساختارمند
	- Hreflang
		- و...

## **الملیل یا چندزبانه از برای وب سایت های بری hreflang استفاده کنید**

آیا سایت شما یک سایت دو یا چندزبانه است؟

وبسایت گروه تولیدی-صنعتی بکردانه که توسط تیم طراحی سایت پونه مدیا طراحی شده است، نمونهای از سایتهای چندزبانه ی موفق است.

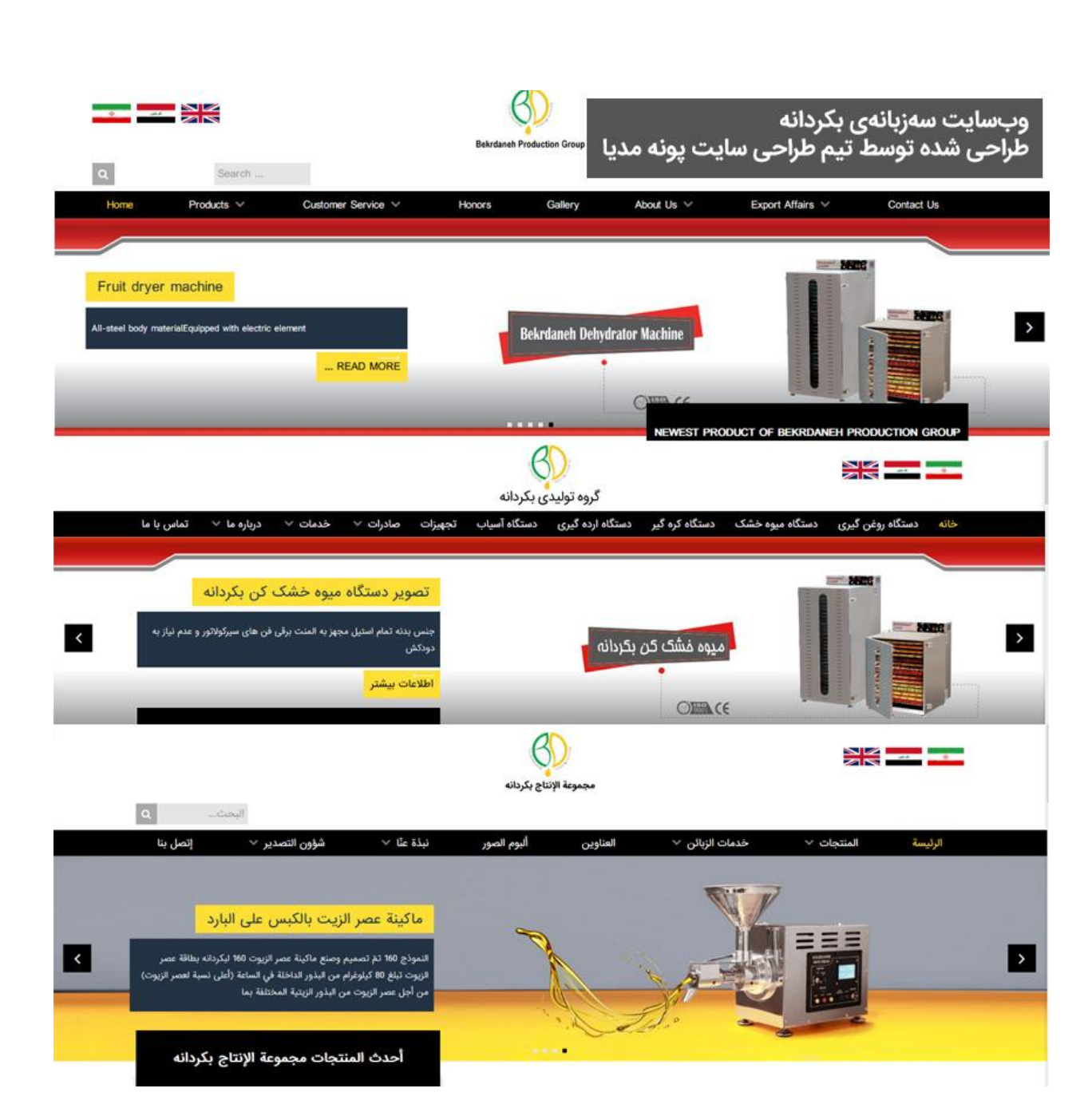

برایِ چنین سایتهایی باید از تگ\مای hreflang استفاده کنیم. این تگ یک ویژگی منحصریه استفاده کنیم. این تگ یک ویژگی منحصریهفرد را به سایت شما میدهد که به گوگل مگوید شما با این سایت کدام زبانها و کشورها را م خواهید هدف قرار دهید. برای مثالگوگل مداند که وب سایت بکردانه تمام کشورهای انگلییس زبان، فاریس زبان و عرب زبان را هدف قرار داده است.

یاین تگ به شما کمک میکند که سایت خود را خارج از جغرافیایی که هستید، به مخاطبان جهانی خود هم معرفی کنید.

## **تمام قسمت های سایت را بگردید و لینک های مرده را پیدا کنید**

لینکهای مرده شاید در ابتدا چندان پرخطر به نظر نیایند. حتی گوگل هم گفته که این لینکها مشکل چندانی را برای سئو ایجاد نمیکنند. اما با این حال لازم است بدانید که وجود لینک داخلی مرده باعث میشود تا رباتهای گوگل در کراول کردن یسایت شما به مشکل بربخورند و توانند به آسانی در صفحات سایت شما بخزند.

نتیجه: صفحات به آسانی ایندکس نمیشوند. ی

لینکـهای شکسته باعث میشوند تا خزندههای گوگل نتوانند به آسانی در صفحات شما حرکت کنند.

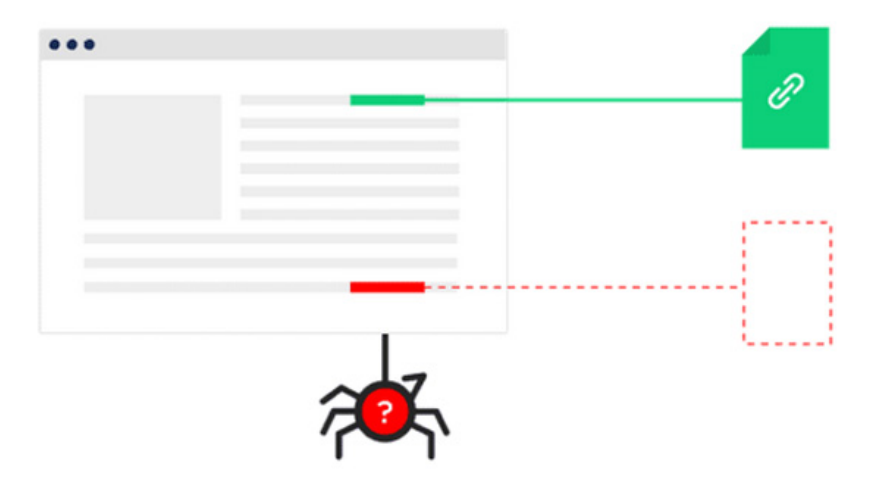

برای این که این لینک های شکسته و مرده را پیدا کنید، میتوانید از ابزار Semrush SEO audit یا Screaming Frog استفاده کنید.

### **داده ها را ساختارمند کنید**

استفاده از روشهای مثل اسکما به شما کمک مکند که تا حد قابل قبویل داده های خود را ساختارمند کنید. به این ترتیب برخی از صفحات شما Rich Snippet پیدا می کنند و این هم نرخ کلیک و ورودی ارگانیک سایت شما را به طرز چشمگیری افزایش م دهد.

### **اعتبار نقشه های سایت XML را برریس کنید**

اگر صاحب یک سایت بزرگ هستید، ردیابی همهی صفحات شما برای رباتهای گوگل دشوار است. نقشه سایت به شما کمک میکند تا سایت خود را به درستی به این خزندهها معرفی و خزنده را برای پیمایش در صفحات خود راهنمایی کنید. ی

# صفحاتی راکه به صورت دسته بندی یا برچسبی هستند و ترافیک بالایی ندارند، نوایندکس کنید

گاهی برچسبها و دستهبندیها در سایتهای فروشگاهی، صفحهی مجزایی را به خود اختصاص میدهند. فرض کنیم که شما برچسب یا دستهای را به محصولات مختلف رنگ مو اختصاص دادهاید. با یک بررسی ساده میبینید که این برچسب یا سته برپست یا دست ی ر به مختصورت محمد ریت مو ، حت می محمدین می توسیق بررسی ساعت ی بینید حسین برپستب یا<br>دسته به خودی خود ترافیک زیادی ندارد. اگر از ورد پرس استفاده میکنید، اکیداً توصیه میکنیم که چنین صفحاتی را نوایندکس کنید.

**موبایل( قابل ً برریسکنیدکه تمام صفحه های سایت شما برایکاربران دستگاه های همراه )مخصوصا** .ر.<br>دسترس و خوانا باشد در دوران تسلط پیچونوچرای دستگاههای همراه، دیگر نیازی به تکرار هربارهی این موضوع نیست که سایت شما باید باید .<br>باید باید برای استفاده در گوشیهای همراه بهینه باشد.

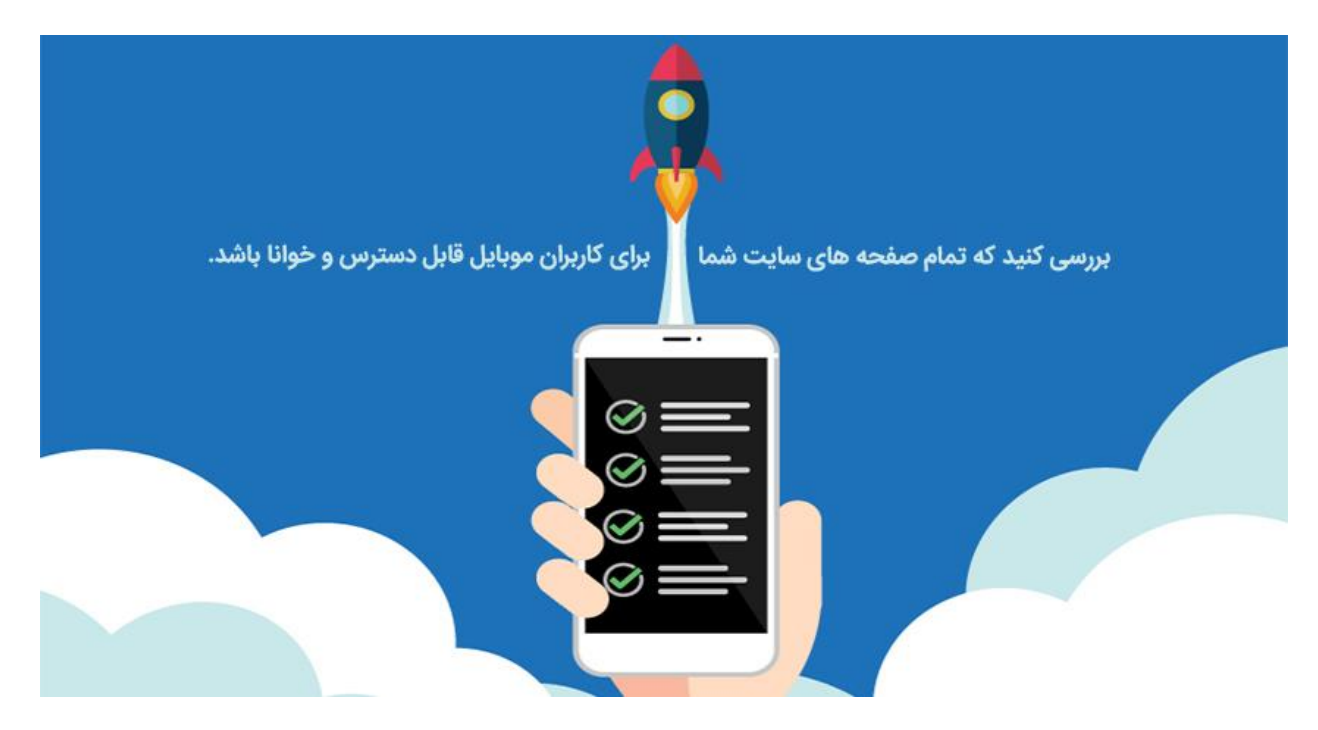

خب تمام شد. حالا شما مهمترین مبانی و نکات لازم برای شروع سئو فنی را میدانید. شاید بعد از تمام شدن این مطلب فکر ی کنیدکه انجام سئو تکنیکال بسیار پیچیده است و به تخصص، زمان، تجربه و آزمون و خطای فراوان نیاز دارد. بله درست ۔<br>است. راستش را بخواهید هدف ما هم از نوشتن این مطلب همین بود؛ این که اهمیت سئو تکنیکال را گوشرد کنیم و به ی صاحبان کسبوکارها و سئوکارهایی که این بخش از سئو را دستکم میگیرند، دو نکته را ثابت کنیم:

- بدون سئو فنی هیچ سایتی امکان موفقیت ندارد.
- **•** انجام سئو فنی نیازمند تخصص، تجربه و تلاش مستمر است.

## **خدمات سئو تکنیکال**

در پونه مدیا خدمات سئو تکنیکال در قالب پروژه سئو و به همراه سایر خدمات سئو به مشتریان عرضه میشود. متخصصان که ین پونه مدیا سایت شما را به طور روزانه زیر نظر دارند <sup>و</sup> دائما در حال مراقبت از آن هستند. مهم ترین خدمان <sup>ی</sup> سئو ف پونه مدیا در بخش تکنیکال برای سایت شما انجام م دهد این ها هستند:

- مانیتورینگ ماهانه رسور
- های سیستم مدیریت محتوا مانیتورینگ به روز رسان <sup>ی</sup>
- **ب**ررسی به روز رسانه هایی که گوگل ارائه داده و نیاز است در سایت باشد
	- **و پیران آنالیز صفحات سایت از لحاظ فنی**

پایان این متن، آغاز راه سئو تکنیکال برای شما و شاید همراهی ما در این مسیر در کنار هم باشد. مادر پونه مدیا به شما کمک ی م ین شکل پیاده کنید <sup>و</sup> نگران <sup>ی</sup> ین سایت خود را بهت <sup>ی</sup> کنیم تا سئو ف ای از بابت مسائل تکنیکال سایت خود نداشته باشید.

با ما تماس بگیرید و به صرف یک فنجان قهوه و یک گفتوگوی حرفهای میهمان ما باشید.

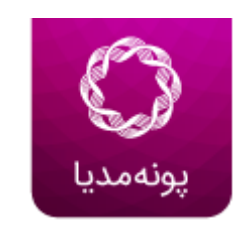